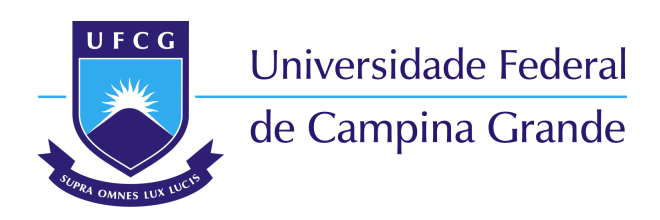

**Centro de Engenharia Elétrica e Informática** Curso de Graduação em Engenharia Elétrica

## GABRIELA MARQUES DA SILVA ARAÚJO

# **PROJETO DE CONVERSOR CC-CC SEPIC PARA CONTROLE DE MÓDULOS PELTIER APLICADOS A UM REFRIGERADOR PORTÁTIL AUTOMOTIVO**

Campina Grande, Paraíba Outubro de 2017

# **PROJETO DE CONVERSOR CC-CC SEPIC PARA CONTROLE DE MÓDULOS PELTIER APLICADOS A UM REFRIGERADOR PORTÁTIL AUTOMOTIVO**

Trabalho de Conclusão de Curso submetido à Unidade Acadêmica de Engenharia Elétrica da Universidade Federal de Campina Grande como parte dos requisitos necessários para a obtenção do grau de Bacharel em Ciências no Domínio da Engenharia Elétrica.

Área de Concentração: Processamento de Energia

Orientador: Prof. Dr. Montiê Alves Vitorino

Campina Grande, Paraíba Outubro de 2017

# **PROJETO DE CONVERSOR CC-CC SEPIC PARA CONTROLE DE MÓDULOS PELTIER APLICADOS A UM REFRIGERADOR PORTÁTIL AUTOMOTIVO**

Trabalho de Conclusão de Curso submetido à Unidade Acadêmica de Engenharia Elétrica da Universidade Federal de Campina Grande como parte dos requisitos necessários para a obtenção do grau de Bacharel em Ciências no Domínio da Engenharia Elétrica.

Área de Concentração: Processamento de Energia

Aprovado em: / /

**Professor Avaliador** Avaliador

**Prof. Dr. Montiê Alves Vitorino** Orientador, UFCG

Campina Grande, Paraíba Outubro de 2017

*Este trabalho é dedicado à minha mãe, Nazilma.*

# AGRADECIMENTOS

Agradeço, em primeiro lugar, à minha mãe guerreira, Nazilma Marques da Silva, pelo esforço incondicional para me proporcionar excelente qualidade nos estudos.

Agradeço também a todas as pessoas que contribuíram de algum modo para tornar minha graduação mais leve, especialmente, a Michelly Menezes, Ivana Crisóstomo, Emmanuel Carvalho, Itaiara Carvalho, Luiz Claver, Ana Paula Rodrigues, Maura Rodríguez e Jozias Rufino.

Por fim, sou muito grata ao meu orientador, Professor Dr. Montiê Alves Vitorino, por ter acreditado e explorado o meu potencial para concretização deste trabalho.

*"Be not afraid of growing slowly, be afraid only of standing still." (Provérbio Chinês)*

# RESUMO

Este trabalho teve como principal objetivo o estudo e projeto do conversor CC-CC de topologia *SEPIC*, visando a refrigeração de líquidos de forma compacta, ao lançar mão do efeito termoelétrico de módulos Peltier.

**Palavras-chave**: conversor CC-CC, peltier, refrigeração.

# ABSTRACT

The main goal of this work was to study and design a CC-CC SEPIC converter for a compact gadget which aims to cool liquids down. The thermoelectric effect under the Peltier module was explored.

**Keywords**: CC-CC converter, peltier, cooling.

# LISTA DE ILUSTRAÇÕES

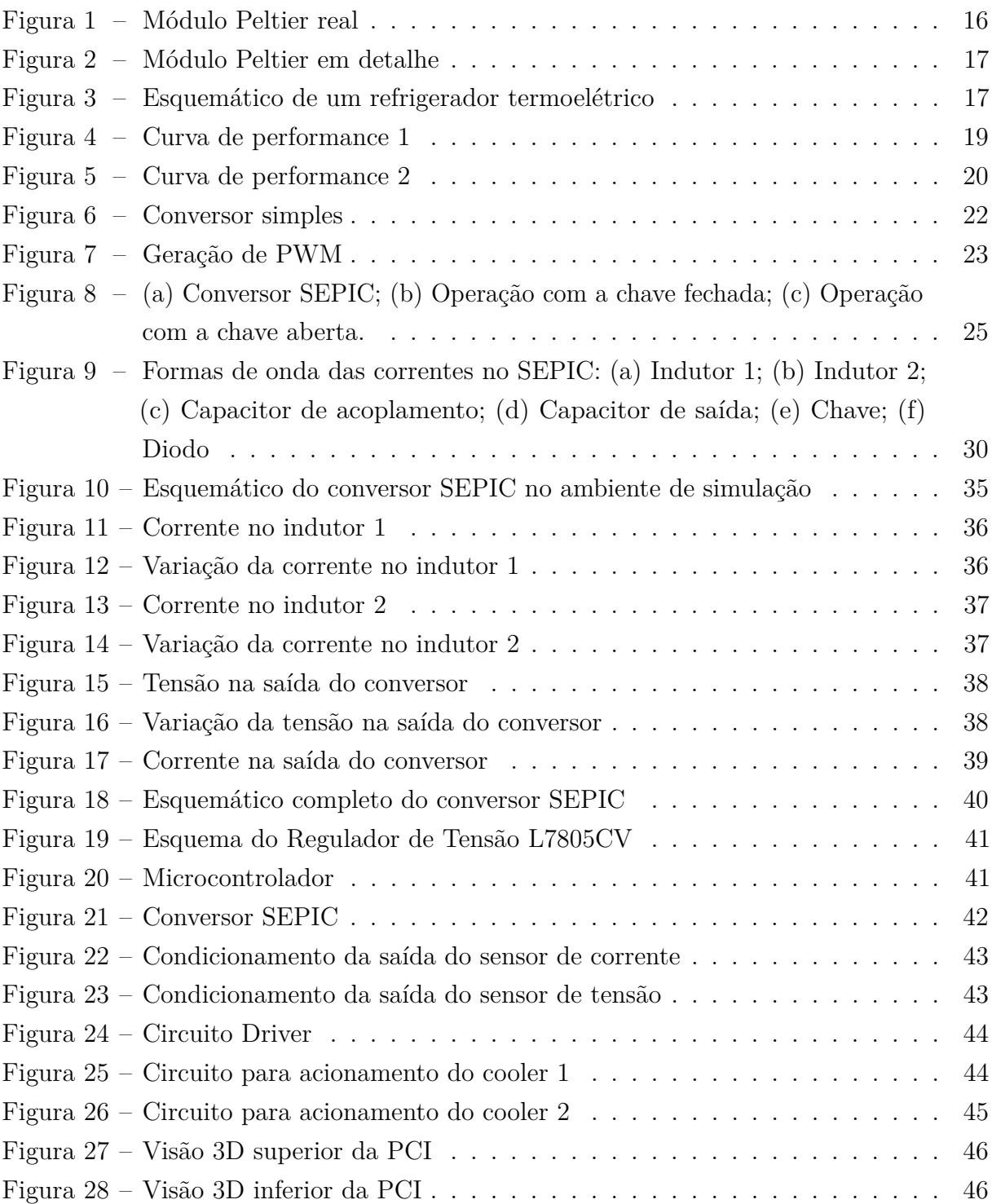

# LISTA DE ABREVIATURAS E SIGLAS

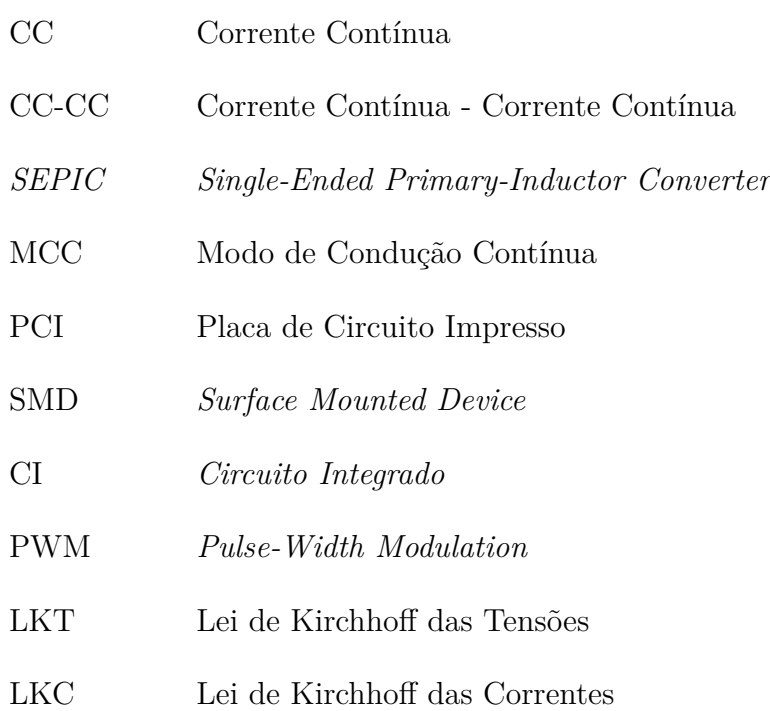

# SUMÁRIO

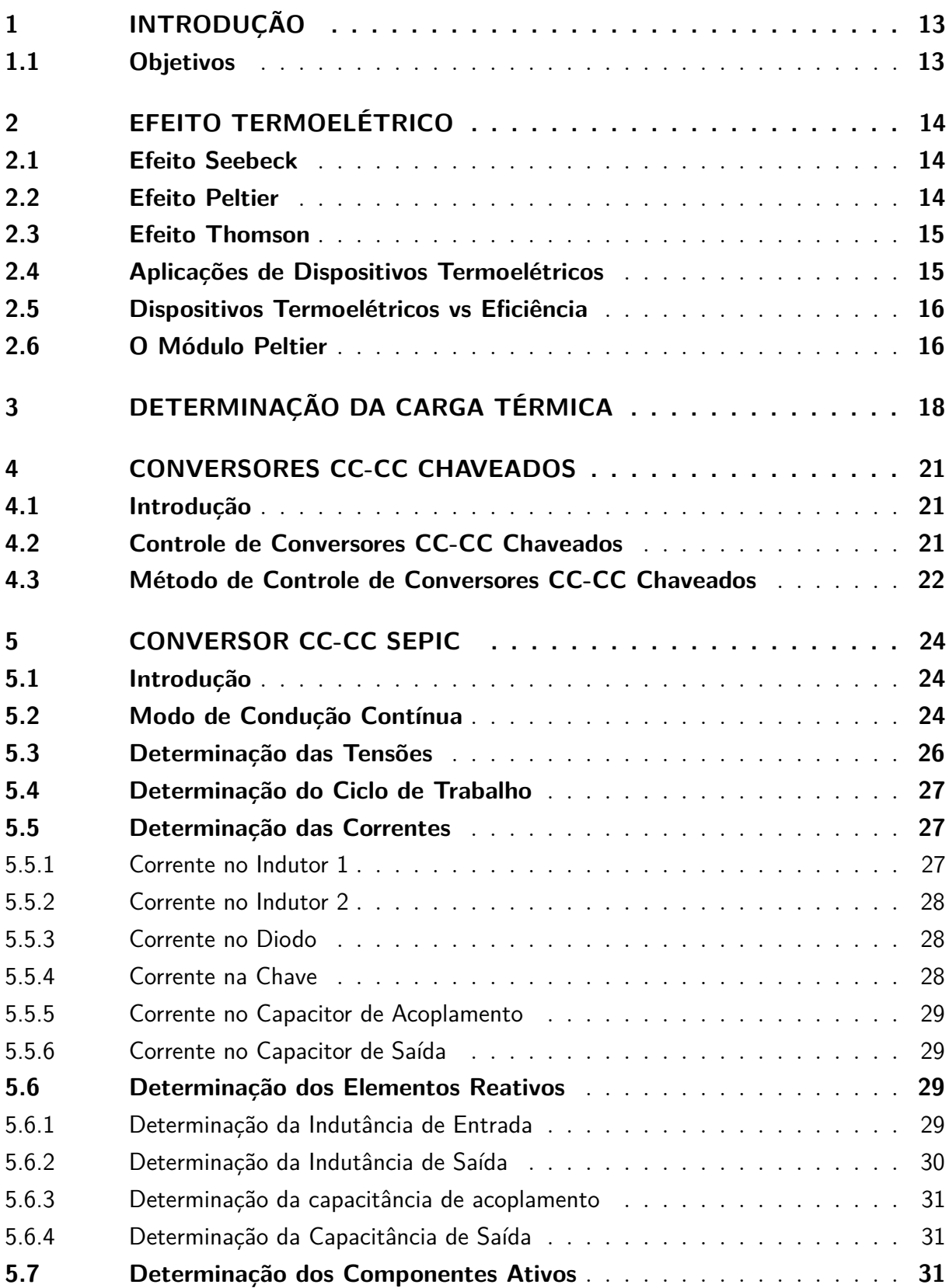

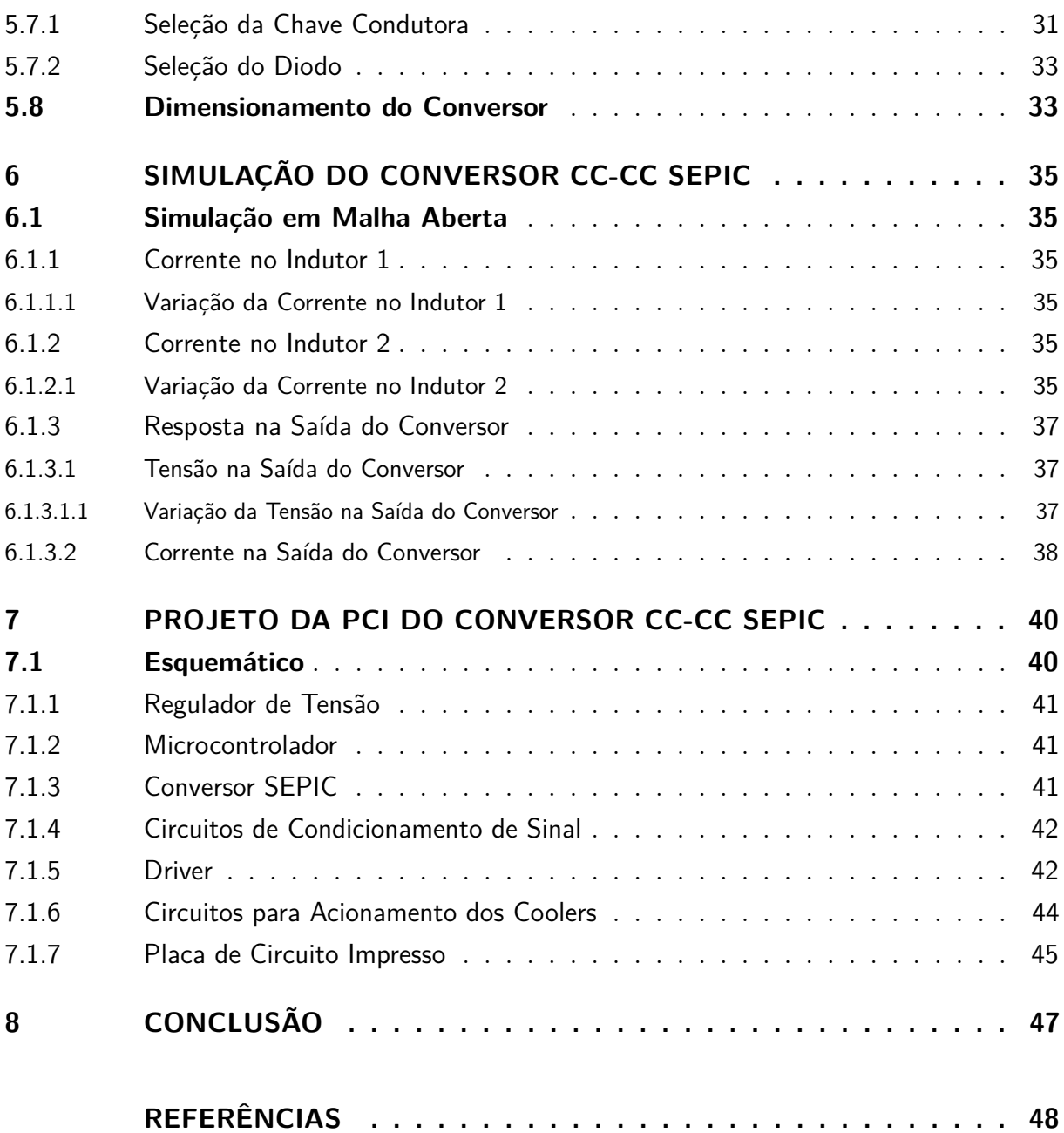

# 1 INTRODUÇÃO

A busca constante por inovação e eficiência motiva pesquisas sobre diferentes métodos e materiais para aplicações em produtos muitas vezes já consolidados no mercado.

O módulo Peltier é resultado de muitas destas pesquisas e pode ser usado como um artifício para mudar a forma como acondicionamos os alimentos, por exemplo.

Sendo um dispositivo que lança mão do princípio da termoeletricidade, o módulo Peltier é capaz de converter energia elétrica em energia térmica, ocupando bem menos espaço que equipamentos refrigeradores ou aquecedores tradicionais. Por esta razão, pensouse em uma aplicação automotiva para o mesmo, visando a refrigeração de líquidos.

Dado que a fonte de alimentação utilizada deve ser a bateria do próprio veículo, faz-se necessário o projeto de um conversor para regular o sinal de tensão. Foi selecionado o conversor CC-CC SEPIC para tal aplicação.

Os capítulos seguintes detalham todo o processo, desde a determinação do número de módulos utilizados, passando pela escolha e projeto do conversor, até o projeto da placa de circuito impresso do refrigerador.

### 1.1 Objetivos

O objetivo principal deste trabalho é o projeto e simulação de um conversor de topologia *SEPIC*. Mais especificamente, tem-se:

- A apresentação do conversor;
- O dimensionamento de seus componentes;
- A simulação do conversor no software LTspice;
- O projeto da PCI no software Altium;

# 2 EFEITO TERMOELÉTRICO

A termoeletricidade é um processo de duas vias. Uma delas se refere à geração de uma diferença de temperatura em um material, dada uma diferença de potencial elétrico; a outra é exatamente oposta, na qual a aplicação de uma corrente elétrica implica uma diferença de temperatura.

O termo "efeito termoelétrico" engloba, separadamente, três efeitos.

## 2.1 Efeito Seebeck

Acidentalmente, o físico Thomas Johann Seebeck, em 1821, descobriu a existência de uma diferença de potencial nas extremidades de uma barra metálica, devido a um gradiente de temperatura ao longo dela. Seus experimentos se estenderam com junções metálicas de condutores distintos, descobrindo que, a partir de uma diferença de temperatura entre duas junções conectadas eletricamente, uma diferença de potencial poderia ser obtida, o que é representado pela seguinte equação:

$$
\Delta V = S \Delta T_{12} \tag{2.1}
$$

A constante de proporcionalidade S é denominada coeficiente de Seebeck e ∆*T*12, a diferença de temperatura entre as junções.

### 2.2 Efeito Peltier

O efeito Peltier foi observado pelo físico Jean Charles Peltier, em 1834, sendo exatamente oposto ao efeito Seebeck. O efeito Peltier é conhecido como a geração de uma diferença de temperatura entre as junções, dada a existência de um fluxo de corrente por elas. O calor gerado por unidade de tempo é definido conforme a seguinte equação:

$$
\dot{Q} = (\Pi_A - \Pi_B)I \tag{2.2}
$$

Π*<sup>A</sup>* representa o coeficiente de Peltier do condutor A e Π*<sup>B</sup>* representa o coeficiente de Peltier do condutor B.

Se o sentido da corrente for invertido, o mesmo acontece com a diferença de temperatura entre as junções.

### 2.3 Efeito Thomson

O efeito Thomson foi observado pelo físico William Thomson (Lord Kelvin), em 1851. Ele descreve o aquecimento ou resfriamento de um condutor sob um gradiente de temperatura.

Se uma densidade de corrente *J* passa por um condutor homogêneo, o efeito Thomson prevê uma taxa de produção de calor por unidade de volume, descrita pela seguinte relação:

$$
\dot{q} = -KJ \cdot \nabla T \tag{2.3}
$$

Em que ∇*T* representa o gradiente de temperatura e *K* representa o coeficiente de Thomson.

## 2.4 Aplicações de Dispositivos Termoelétricos

Há diversas aplicações do efeito termoelétrico, tais como:

- Em geradores termoelétricos, para reciclagem de energia em usinas elétricas, convertendo calor residual em potência elétrica adicional;
- Para medição de temperatura;
- Em assentos da indústria automobilística;
- Em vestimentas com controle de temperatura;
- Em desumidificadores:
- Para o resfriamento de microprocessadores (inclusive em situações de *overclocking*);
- Em aplicações espaciais, para deslocamento do calor proveniente da incidência solar na fuselagem de uma nave;
- Em refrigeradores compactos e sem partes móveis, nos quais suas vantagens se sobrepõem à desvantagem da baixa eficiência.

Alguns exemplos de materiais termoelétricos são o Telureto de Bismuto (*Bi*2*T e*3) e o Telureto de Chumbo (*P bT e*) – ambos semicondutores - e as ligas de silício-germânio e bismuto-antimônio.

### 2.5 Dispositivos Termoelétricos vs Eficiência

Há três requisitos para que um material seja considerado um bom termoelétrico: possuir alta condutividade elétrica; baixa condutividade térmica, pois a transferência de calor ocorre a uma taxa pequena, mantendo, portanto, as junções em temperaturas distintas e opostas; e alto coeficiente de Seebeck. Devido ao fato dos metais possuírem um coeficiente de Seebeck baixo, os semicondutores vêm se popularizando como materiais termoelétricos, sobretudo o Telureto de Bismuto.

Todavia, a eficiência dos dispositivos termoelétricos ainda é baixa. Por exemplo, em aplicações de refrigeração, junções termoelétricas têm 25% da eficiência dos meios de refrigeração tradicionais a compressão. Por esta razão, o resfriamento termoelétrico é usado, geralmente, apenas em ambientes onde a natureza de estado sólido (inexistência de partes móveis, manutenção baixa, tamanho compacto e insensibilidade à orientação) supera a exigência por eficiência.

### 2.6 O Módulo Peltier

Também conhecido como célula Peltier, é um dispositivo cujo princípio de funcionamento é o efeito que leva o mesmo nome. As Figuras 1 e 2 ilustram um dispositivo real, objeto de controle do projeto, e um esquemático, mostrando como se organizam os semicondutores em seu interior, respectivamente.

Figura 1 – Módulo Peltier real

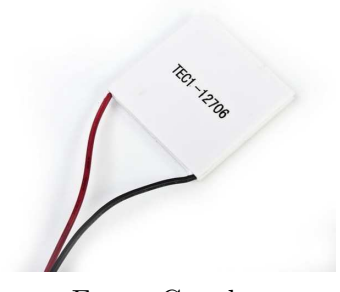

Fonte: Google

Nota-se que os semicondutores se conectam por intermédio de pequenas placas, de cor laranja, formando junções. Acima e abaixo delas há duas placas maiores, das quais a inferior, de cor azul, representa a face fria da célula, enquanto que a superior, de cor vermelha, representa a face quente. No contexto do projeto, a face fria absorverá calor e o transferirá para a face quente, que encontrar-se-á conectada a um dissipador de calor. A Figura 3 ilustra uma ampliação com apenas dois semicondutores.

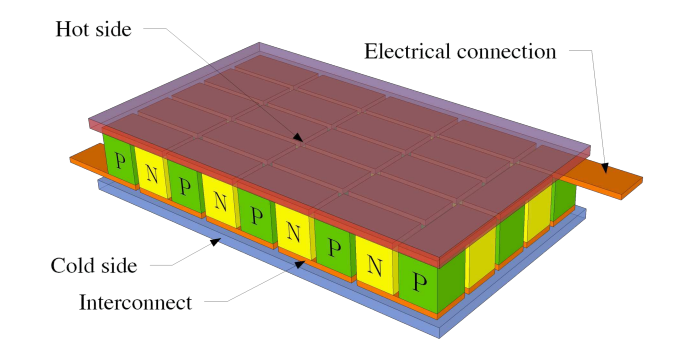

Figura 2 – Módulo Peltier em detalhe

Fonte: Wikipedia - Thermoelectric cooling

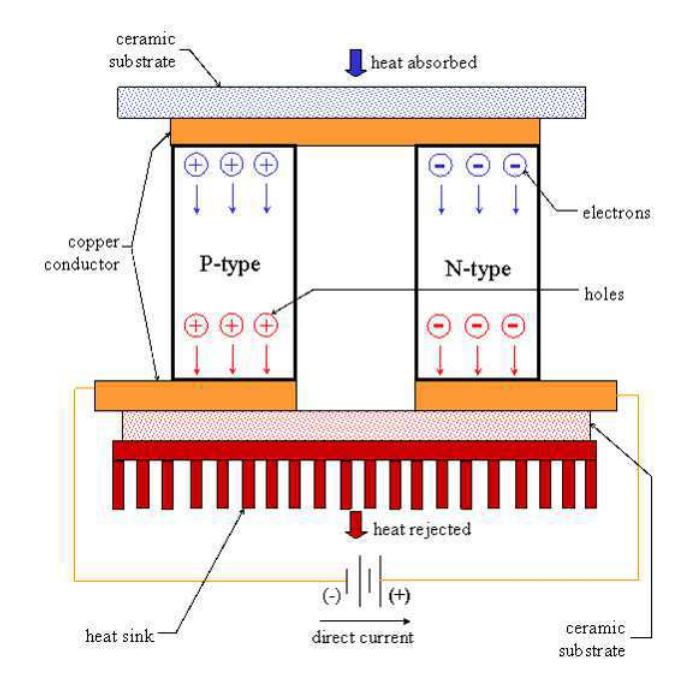

Figura 3 – Esquemático de um refrigerador termoelétrico

Fonte: (MCKENZIE, 2005)

Uma vez que existe um fluxo de corrente elétrica pelo dispositivo, ocorrerá uma diminuição da temperatura nas junções por onde ela fluir do semicondutor do tipo N para o semicondutor do tipo P. Todas estas junções se concentram de um mesmo lado da célula; contrariamente, todas as junções nas quais a corrente flui do semicondutor do tipo P para o semicondutor do tipo N se concentram do lado oposto. Em suma, várias junções são combinadas, dando uma impressão de unicidade.

Um único módulo produz, tipicamente, uma diferença de temperatura máxima de 70°C entre suas faces, podendo dissipar em torno de 100 J/s de calor. Se submetido a cargas maiores, torna-se menos eficiente, pelo fato de que o dispositivo precisa dissipar tanto o calor que é deslocado da face fria para a quente, quanto o calor que é gerado durante sua operação.

# 3 DETERMINAÇÃO DA CARGA TÉRMICA

Este capítulo tem como objetivo determinar a carga térmica do líquido, que consiste na quantidade de calor que deve ser retirada dele, a fim de resfriá-lo a uma temperatura de 5°C.

O modo como deve ocorrer o resfriamento é por transferência de calor, em que o corpo de maior temperatura, ou seja, o recipiente contendo o líquido, transferirá calor para o corpo de menor temperatura, até que ambas se igualem. A fim de mensurar a quantidade de calor transferido, a seguinte relação deve ser utilizada:

$$
\Delta Q = mc\Delta T \tag{3.1}
$$

*m* é a massa, *c* é o calor específico do líquido e ∆*T* é a diferença entre a temperatura inicial *T<sup>A</sup>* (temperatura ambiente) e a temperatura final *T<sup>C</sup>* do líquido (temperatura da face fria da célula Peltier).

Sejam 350ml de água a substância em questão. A Tabela 1 traz os valores correspondentes das variáveis requeridas para o cálculo, considerando a temperatura ambiente de 25°C:

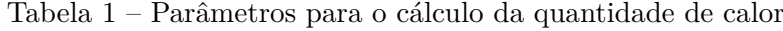

| $m(\mathbf{g})$          | 1/ml |
|--------------------------|------|
| $\overline{c}$ (cal/g °C |      |
|                          |      |

Fonte: Elaborado pela autora.

Portanto,

$$
Q = 350 \times 1 \times 20 = 7000cal = 29288J
$$
\n(3.2)

A partir da análise do funcionamento do módulo Peltier é possível determinar em quanto tempo se pode alcançar o objetivo de resfriar a célula à temperatura de 5°C. A Tabela 2 traz especificações acerca da performance do dispositivo utilizado, o módulo TEC1-12706, fabricado pela Hebei I.T..

A tensão e a corrente de operação da célula Peltier deve ser determinada. A curva de performance ilustrada pela Figura 4, fornecida pelo fabricante, será útil para este fim. Nota-se que é possível fixar um valor de corrente ou de tensão e a partir dele e da diferença de ∆*T* já calculada, determinar o outro.

| Temperatura da face quente $(^{\circ}C)$ | $25^{\circ}$ C | $\vert 50^{\circ}$ C |
|------------------------------------------|----------------|----------------------|
| $Q_{max}$ (W)                            | 50             | 57                   |
| $\Delta T_{max}$ (°C)                    | 66             | 75                   |
| $I_{max}$ (A)                            | 6.4            | 6,4                  |
| $V_{max}$ (V)                            | 14,4           | 16,4                 |
| Resistência do módulo $(\Omega)$         | 1.98           | 2,30                 |

Tabela 2 – Especificações de performance do módulo TEC1-12706

Fonte: Folha de dados do TEC1-12706

Figura 4 – Curva de performance 1

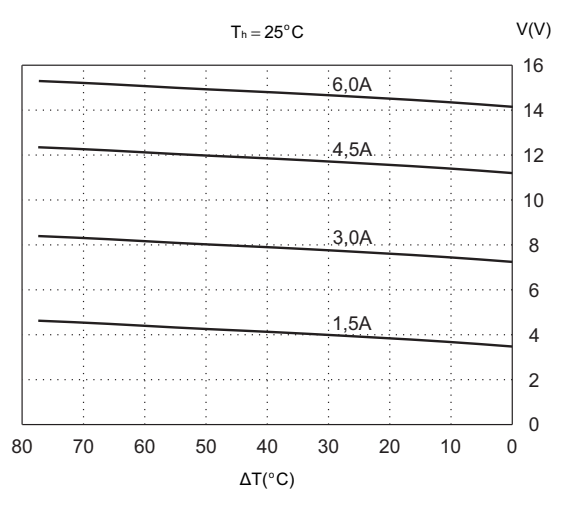

Fonte: Folha de dados do TEC1-12706

Escolheu-se a corrente de operação 6A. Portanto, para ∆*T* = 20°C e I = 6A, a tensão de operação da célula deve ser de aproximadamente 14,5V.

A curva de performance ilustrada pela Figura 5, também retirada da folha de dados do dispositivo, auxilia na determinação da quantidade de energia que o módulo é capaz de drenar. Nota-se que, dada a diferença de temperatura ∆*T* = 20°C e a corrente de operação  $I = 6A, Q_c = 40W$ , correspondente a  $40J/s$ .

Portanto, sabendo-se que uma célula de Peltier é capaz de drenar 40J/s, o próximo passo é determinar quanto tempo levaria para dissipar os 29288J de energia. O cálculo é desenvolvido a seguir:

$$
t = \frac{29288}{40} = 732, 2s \approx 12 \text{min}
$$
\n(3.3)

Conectando-se dois módulos em série, o tempo de resfriamento cai pela metade. Em vista disso, a tensão requerida deve dobrar para 29V. Têm-se, portanto, definidos os dois parâmetros de operação dos módulos, os quais são relevantes para o projeto do conversor.

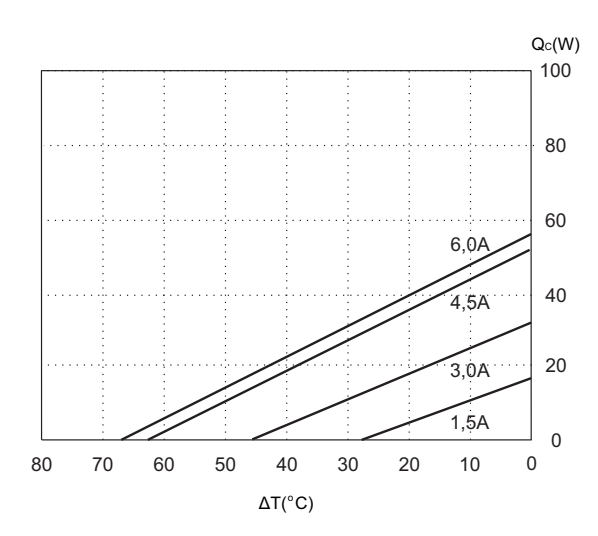

Figura 5 – Curva de performance 2

Fonte: Folha de dados do TEC1-12706

Visto que a aplicação é automotiva, a fonte de tensão contínua disponível é a própria bateria do carro, capaz de fornecer apenas 12V. Como consequência destes parâmetros, o conversor deve ser do tipo elevador. Propõe-se, portanto, a utilização do conversor CC-CC *SEPIC*, do inglês *Single-Ended Primary-Inductance Converter*, apropriado para a aplicação.

# 4 CONVERSORES CC-CC CHAVEADOS

### 4.1 Introdução

Os conversores CC-CC são amplamente utilizados em fontes de alimentação reguladas e em aplicações para acionamento de motores. Frequentemente, a entrada destes conversores é um sinal de tensão contínuo não-regulado, obtido pela retificação do sinal da rede. Tendo em vista que a amplitude do sinal da rede está sujeita a variações, o sinal retificado tende a variar igualmente. Conversores CC-CC são, portanto, utilizados para converter o sinal contínuo não regulado de entrada em um sinal contínuo controlado no nível de tensão desejada. (MOHAN, 1995)

Há várias topologias de conversores CC-CC. Três delas são básicas, das quais muitas outras derivam:

- *Buck*, ou abaixadora, cuja tensão de saída é menor que a tensão de entrada;
- *Boost*, ou elevadora, cuja tensão de saída é maior que a tensão de entrada;
- *Buck-Boost*, cuja tensão de saída pode tanto ser maior quanto menor que a tensão de entrada.

São topologias bastante simples, porém, apresentam duas desvantagens principais: entrada e saída não isoladas e variação elevada da tensão de saída. Outra característica é que possuem baixo ganho de tensão.

Conversores tais como *Luo*, *Cúk* e *SEPIC* são derivações das topologias básicas, contando também com a presença de um filtro passa-baixas. O resultado é que a variação da tensão de saída destes conversores é bem pequena, em torno de 2%. (LUO, 2005)

Todos os conversores acima mencionados são do tipo não-isolado. Diferentemente deles, os conversores isolados possuem um transformador que isola os estágios de entrada e saída. Os mais conhecidos são o *Push-Pull*, o *Flyback* e o Meia Ponte. As vantagens com relação aos demais são duas, alto ganho de tensão e alto isolamento entre entrada e saída.

### 4.2 Controle de Conversores CC-CC Chaveados

Como já mencionado, a tensão média dos conversores CC-CC deve permanecer constante, insensível às oscilações de carga e de entrada. Isto só é possível porque os conversores têm como principal componente uma chave semicondutora controlável, que pode ser um tiristor ou transistor de potência. Alguns exemplos são o *SCR*, o *TRIAC*, o *GTO* – todos tiristores; o *IGBT*, o *GTO* e o *MOSFET* – todos transistores.

Dada uma tensão de entrada em um conversor CC-CC, a tensão média de saída é controlada por meio do controle do tempo em que as chaves se encontram no estado de condução (*ton*) ou de bloqueio (*toff* ). A fim de ilustrar este conceito, segue um conversor básico mostrado na Figura 6, em que o valor médio *V<sup>o</sup>* da tensão de saída *v<sup>o</sup>* depende de  $t_{on}$  e de  $t_{off}$ .

Figura 6 – Conversor simples

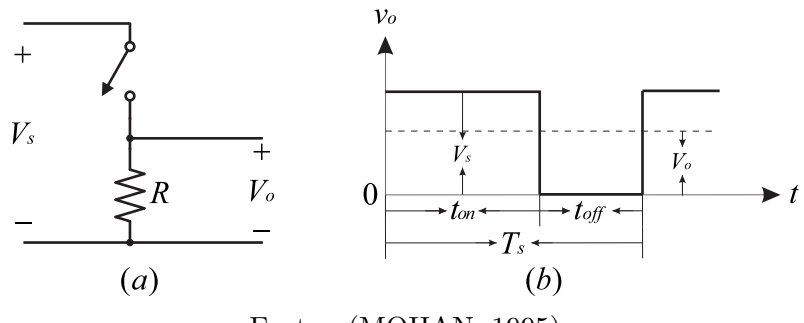

Fonte: (MOHAN, 1995)

### 4.3 Método de Controle de Conversores CC-CC Chaveados

Há vários métodos de controle do chaveamento de um transistor. O escolhido para o projeto consiste no chaveamento a uma frequência constante, ou seja, a um período *T<sup>s</sup>* = *ton* + *toff* constante) e ajuste de *ton* para obter a tensão média de saída desejada. Este método é conhecido como modulação por largura de pulso (do inglês, *Pulse-Width Modulation*), ou *PWM*, no qual o ciclo de trabalho da chave D, definido como a relação entre o tempo em que a chave conduz e o período de chaveamento, é variável.

No modo de chaveamento a uma frequência constante, o sinal de *PWM* é gerado comparando-se um sinal de controle com um sinal periódico, como mostrado na Figura 7. O sinal de controle é geralmente obtido pela amplificação do erro, em que o erro é o resultado da diferença entre o sinal desejado e o sinal de saída. A frequência do sinal periódico, aqui representado por um dente de serra, determina a frequência de chaveamento do conversor.

Quando o sinal de erro amplificado ultrapassa o pico do sinal dente de serra, a tensão de controle *vcontrol* é ligada, polarizando a chave. Caso contrário, a chave permanece bloqueada. Em termos do sinal de controle e do pico do sinal periódico *Vst*, o ciclo de trabalho pode ser expresso como:

$$
D = \frac{t_{on}}{T_s} = \frac{v_{control}}{\hat{V}_{st}}
$$
\n(4.1)

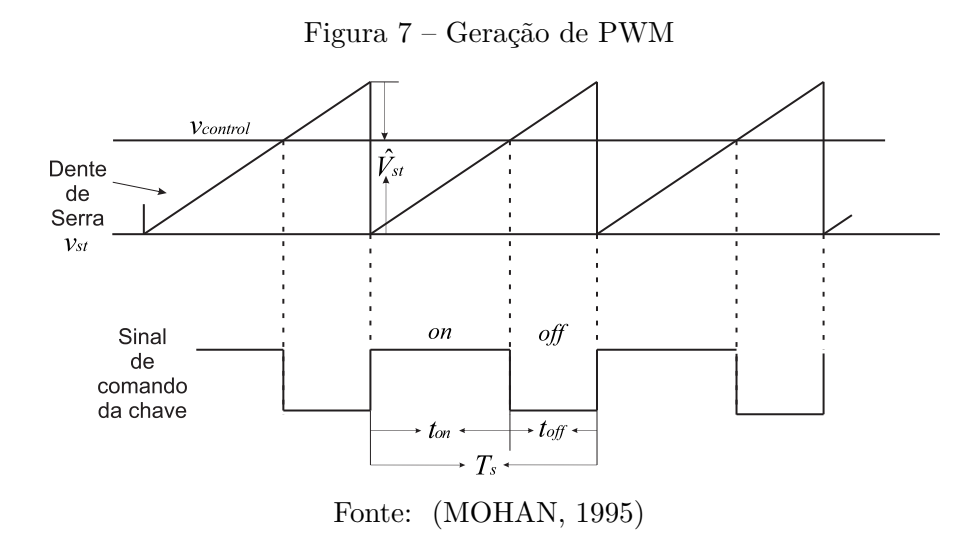

Por fim, há de dois modos de operação distintos dos conversores, o Modo de Condução Contínua e o Modo de Condução Descontínua. Eles se referem à continuidade de corrente nos elementos indutivos. Devido à pouca aplicação do modo de condução descontínua, este modo de operação não será abordado ao longo deste trabalho.

# 5 CONVERSOR CC-CC SEPIC

Neste capítulo é realizada a análise do princípio de funcionamento do conversor *SEPIC*.

### 5.1 Introdução

O conversor com indutância simples no primário, *SEPIC* - do inglês *Single-Ended Primary-Inductance*, é uma topologia de conversor CC-CC derivada do conversor *Boost*. O que diferencia um do outro é a adição de um filtro passa-baixa LC entre os estágios de entrada e saída do conversor *Boost*, resultando no conversor *SEPIC*. Sua tensão de saída pode ter valor maior ou menor que a de entrada, a depender do ciclo de trabalho do sinal que comanda a operação da chave. Por esta razão, esta topologia de conversor é bastante útil quando a tensão de entrada não é regulada.

O que poderia ser considerada uma desvantagem é o fato de o conversor *SEPIC* possuir dois indutores e, portanto, ser relativamente maior que o conversor *Boost*, por exemplo. Todavia, é viável que estes elementos sejam acoplados, o que o confere outra vantagem: para uma mesma variação da corrente no indutor, é necessária somente 50% da indutância do projeto original contendo dois indutores. (FALIN, 2008)

### 5.2 Modo de Condução Contínua

A Figura 8 (a) ilustra o circuito representativo do conversor *SEPIC*, constando dos seguintes componentes:

- Indutor de entrada, *L*1;
- Chave *MOSFET*, *Sw*;
- Capacitor de acoplamento,  $C_p$ ;
- Indutor de saída, *L*2;
- Diodo,  $D_s$ ;
- Capacitor de saída, *Co*.

O conversor possui dois estágios de operação no MCC. São eles: operação com a chave fechada/ligada e operação com a chave aberta/desligada. Nas Figuras 8 (b) e

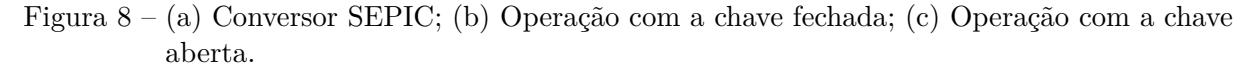

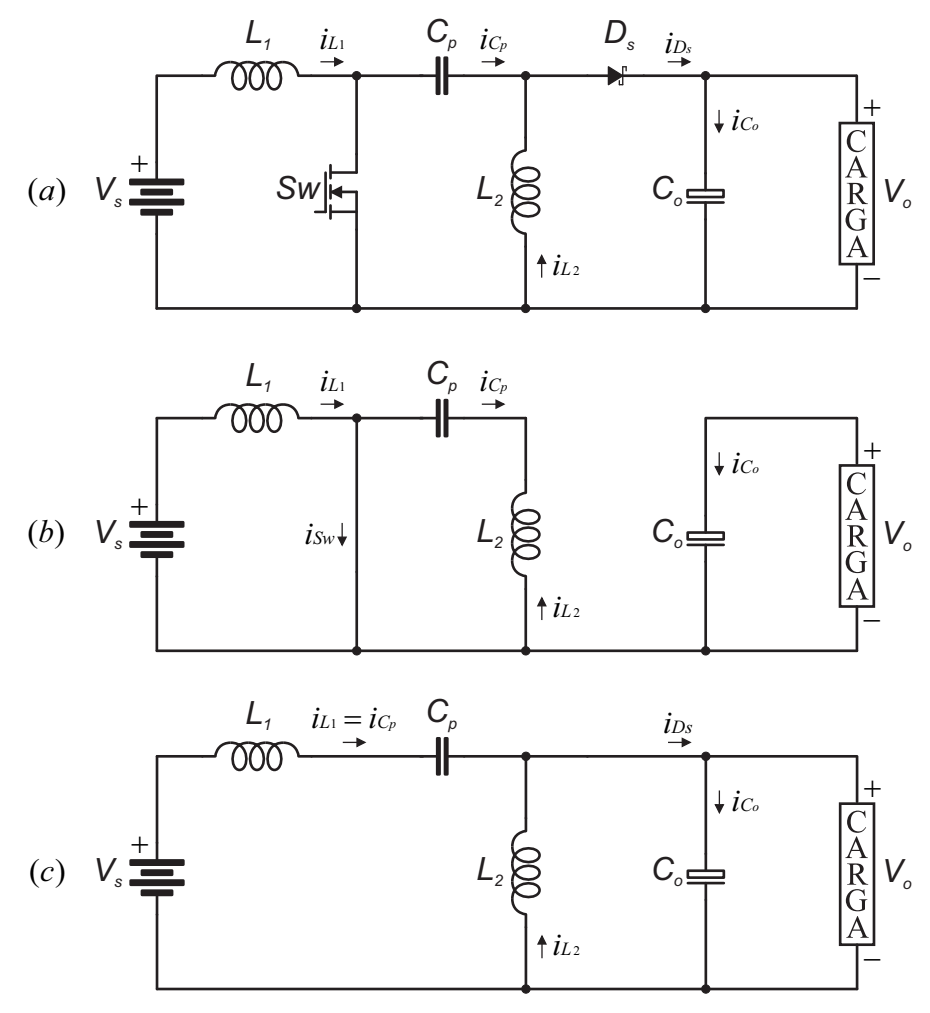

Fonte: a própria autora

(c), pode-se observar a representação do conversor em cada um dos estágios supracitados, respectivamente.

Quando a chave *Sw* encontra-se fechada, a fonte de tensão fornece energia ao indutor do estágio de entrada *L*1, enquanto que o indutor do estágio de saída *L*<sup>2</sup> é alimentado pelo capacitor de acoplamento *Cp*. O diodo *Ds*, por sua vez, está reversamente polarizado.

Quando a chave *Sw* encontra-se aberta, o diodo está diretamente polarizado e os capacitores *C<sup>p</sup>* e *C<sup>o</sup>* recebem a energia que deve ser fornecida a *L*<sup>2</sup> e à carga, respectivamente, quando do fechamento da chave.

# 5.3 Determinação das Tensões

No estágio em que a chave está fechada, o indutor *L*<sup>1</sup> encontra-se paralelo à fonte de tensão, portanto:

$$
v_{L_1}(on) = V_s \tag{5.1}
$$

Aplicando-se a LKT em torno da malha que contém *Vs*, *L*1, *C<sup>p</sup>* e *L*2, resulta em:

$$
-V_s + v_{L_1}(on) + v_{C_p}(on) - v_{L_2}(on) = 0
$$
\n(5.2)

Assumindo os valores médios das grandezas e sendo nulas as tensões médias nos indutores:

$$
-V_s + V_{L_1} + V_{C_p} - V_{L_2} = 0 \tag{5.3}
$$

$$
V_{C_p} = V_s \tag{5.4}
$$

O capacitor *C<sup>p</sup>* e o indutor *L*<sup>2</sup> encontram-se em paralelo, compartilhando, portanto, da mesma tensão. Tem-se:

$$
V_{C_p} = V_{L_2} \tag{5.5}
$$

Considerando que *V<sup>C</sup><sup>p</sup>* é constante e igual a *Vs*, resulta:

$$
V_{L_2} = V_s \tag{5.6}
$$

No estágio em que a chave está aberta, pode-se aplicar a LKT à malha mais externa, resultando no seguinte:

$$
-V_s + v_{L_1}(off) + v_{C_p}(off) + V_o = 0
$$
\n(5.7)

Considerando que a tensão no capacitor de acoplamento é constante, ou seja, igual a  $V_{C_p}$ , tem-se:

$$
-V_s + v_{L_1}(off) + V_{C_p} + V_o = 0
$$
\n(5.8)

Substituindo a equação em que *V<sup>C</sup><sup>p</sup>* é igual a *Vs*:

$$
-V_s + v_{L_1}(off) + V_s + V_o = 0 \tag{5.9}
$$

$$
v_{L_1}(off) = -V_o \tag{5.10}
$$

## 5.4 Determinação do Ciclo de Trabalho

O ciclo de trabalho do conversor pode ser determinado a partir do cálculo do valor médio da tensão sobre o indutor *L*1:

$$
V_{L_1} = \frac{1}{T} \int_0^T v_{L_1}(t)dt = 0
$$
\n(5.11)

$$
v_{L_1}(on)DT + v_{L_1}(off)(1 - D)T = 0 \tag{5.12}
$$

$$
V_s D - V_o (1 - D) = 0 \tag{5.13}
$$

$$
D = \frac{V_o}{V_s + V_o} \tag{5.14}
$$

A partir desta equação, obtém-se a tensão de saída:

$$
V_o = V_s \frac{D}{1 - D} \tag{5.15}
$$

# 5.5 Determinação das Correntes

#### 5.5.1 Corrente no Indutor 1

Assumindo máxima eficiência do conversor, a potência da fonte é entregue à carga em sua totalidade. Tem-se que:

$$
P_o = V_o I_o \tag{5.16}
$$

$$
P_s = V_s I_s = V_s I_{L_1}
$$
\n(5.17)

Igualando as duas equações,

$$
V_s I_{L_1} = V_o I_o \tag{5.18}
$$

$$
I_{L_1} = \frac{V_o I_o}{V_s} \tag{5.19}
$$

Substituindo a equação de *Vo*, encontra-se a corrente do indutor *L*<sup>1</sup> em função do ciclo de trabalho da chave:

$$
I_{L_1} = I_o \frac{D}{1 - D} \tag{5.20}
$$

#### 5.5.2 Corrente no Indutor 2

A obtenção da equação da corrente no indutor *L*<sup>2</sup> se dá por meio da aplicação da LKC no nó que conecta *Cp*, *L*<sup>2</sup> e o diodo, no estágio em que a chave se encontra aberta. Temos, portanto, duas equações:

$$
i_{L_2}(off) = i_{D_s} - i_{C_p}(off) \tag{5.21}
$$

e

$$
i_{D_s} = i_{C_o}(off) + I_o \tag{5.22}
$$

Substituindo a segunda equação na primeira:

$$
i_{L_2}(off) = i_{C_0}(off) + I_o + i_{C_p}(off)
$$
\n(5.23)

Assumindo os valores médios nas correntes dos capacitores e sendo estas nulas, obtém-se:

$$
i_{L_2}(off) = I_o \tag{5.24}
$$

#### 5.5.3 Corrente no Diodo

Para operação com a chave fechada, combinando-se as duas equações 5.22 e 5.24, resulta:

$$
i_{D_s}(on) = i_{C_o} + i_{L_2}
$$
\n(5.25)

Para operação com a chave aberta, temos:

$$
i_{D_s}(off) = 0\tag{5.26}
$$

#### 5.5.4 Corrente na Chave

Para operação com a chave fechada, aplicamos a LKC no nó que conecta *L*<sup>1</sup> e *C<sup>p</sup>* à chave:

$$
i_{L_1}(on) + i_{L_2}(on) = i_{Sw}(on)
$$
\n(5.27)

Para operação com a chave aberta, temos:

$$
i_{Sw}(off) = 0 \tag{5.28}
$$

#### 5.5.5 Corrente no Capacitor de Acoplamento

Para operação com a chave fechada, a corrente no capacitor de acoplamento é oposta à corrente no indutor *L*2, portanto:

$$
i_{C_p}(on) = -i_{L_2}(on) \tag{5.29}
$$

Para operação com a chave aberta, a corrente no capacitor de acoplamento é a mesma no indutor  $L_1$ :

$$
i_{C_p}(off) = i_{L_1}(off) \tag{5.30}
$$

#### 5.5.6 Corrente no Capacitor de Saída

Para operação com a chave fechada, , a corrente no capacitor de saída é oposta à corrente na carga, portanto:

$$
i_{C_o}(on) = -I_o \tag{5.31}
$$

Para operação com a chave aberta, a corrente no capacitor de saída pode ser obtida por meio da aplicação da LKC no nó que conecta *Cp*, *L*<sup>2</sup> e o diodo. A equação 5.23 é o resultado desta análise. Combinada à equação 5.30, resulta:

$$
i_{C_o}(off) = i_{L_1}(off) + i_{L_2}(off) - I_o \tag{5.32}
$$

A Figura 9 ilustra o comportamento de todas as correntes que foram determinadas.

### 5.6 Determinação dos Elementos Reativos

Um dos primeiros passos ao projetar uma fonte chaveada é definir quanto as correntes nos indutores e tensões sobre os capacitores podem variar. Variações muito altas nas correntes dos indutores, por exemplo, acarretam aumento da interferência eletromagnética nos demais componentes e na própria carga, afetando o desempenho do conversor. O ideal é que esta variação não seja maior que 40%. (FALIN, 2008) A partir da definição deste critério, os elementos reativos podem ser determinados, como será detalhado a seguir.

#### 5.6.1 Determinação da Indutância de Entrada

A variação da corrente do indutor de entrada pode ser encontrada considerando-se a operação com a chave fechada. Tem-se:

$$
v_{L_1} = V_s = L_1 \frac{di_{L_1}}{dt} = L_1 \frac{\Delta i_{L_1}}{DT}
$$
\n(5.33)

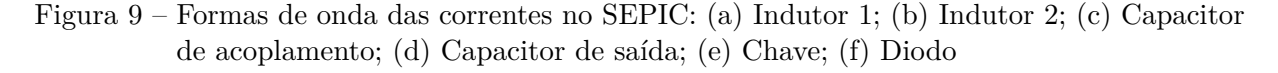

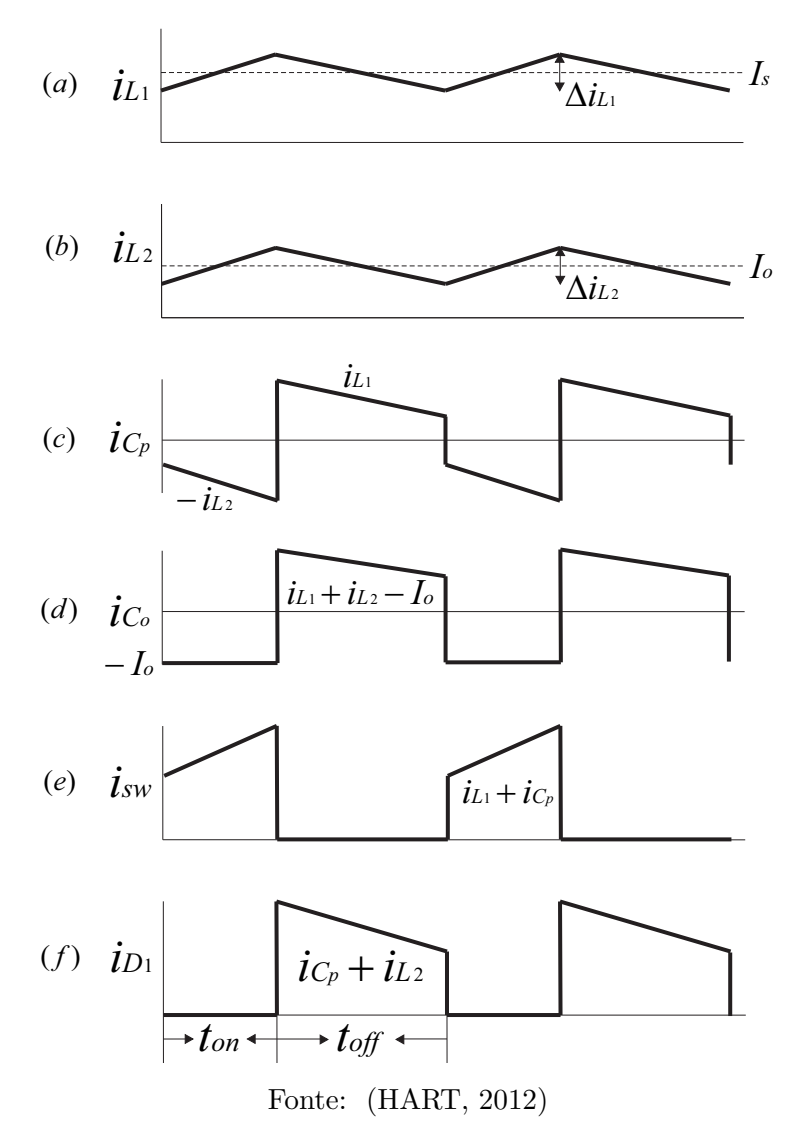

Portanto, a indutância mínima de entrada para garantir um bom funcionamento do conversor é dada por:

$$
L_{1min} = \frac{V_s D}{\Delta i_{L_1} f_{Sw}}\tag{5.34}
$$

#### 5.6.2 Determinação da Indutância de Saída

A variação na corrente do indutor de saída pode ser encontrada considerando-se a operação com a chave fechada. Similarmente à demonstração realizada com o indutor *L*1, tem-se:

$$
v_{L_2} = V_s = L_2 \frac{di_{L_2}}{dt} = L_2 \frac{\Delta i_{L_2}}{DT}
$$
\n(5.35)

Portanto, a indutância mínima de saída para garantir um bom funcionamento do

conversor é dada por:

$$
L_{2min} = \frac{V_s D}{\Delta i_{L_2} f_{Sw}}\tag{5.36}
$$

#### 5.6.3 Determinação da capacitância de acoplamento

A variação na tensão do capacitor de acoplamento pode ser encontrada considerandose a operação com a chave fechada. Tem-se:

$$
\Delta V_{C_p} = \frac{I_{C_p}DT}{C_p} = \frac{I_{C_p}D}{f_{Sw}C_p} \tag{5.37}
$$

Como já determinado anteriormente, neste estágio de operação, a corrente em *C<sup>p</sup>* é oposta à corrente em *L*2, cujo valor médio é *Io*, resultando em:

$$
\Delta V_{C_p} = \frac{I_o D}{f_{Sw} C_p} = \frac{V_o D}{R f_{Sw} C_p} \tag{5.38}
$$

Portanto, a capacitância mínima de acoplamento para garantir um bom funcionamento do conversor é dada por:

$$
C_p = \frac{DV_o}{R\Delta V_{C_p} f_{Sw}}
$$
\n
$$
\tag{5.39}
$$

#### 5.6.4 Determinação da Capacitância de Saída

A variação na tensão do capacitor de saída pode ser encontrada considerando-se a operação com a chave fechada. Tem-se:

$$
\Delta V_{C_o} = \frac{I_{C_o}DT}{C_o} = \frac{I_{C_o}D}{f_{Sw}C_o} \tag{5.40}
$$

Neste estágio de operação, a corrente média em *Co*, em módulo, é a mesma da carga. Portanto:

$$
\Delta V_{C_o} = \frac{I_o DT}{C_o} = \frac{I_o D}{f_{Sw} C_o} \tag{5.41}
$$

Assim, a capacitância mínima de saída para garantir um bom funcionamento do conversor é dada por:

$$
C_o = \frac{DV_o}{R\Delta V_{C_o}f_{Sw}}
$$
\n
$$
\tag{5.42}
$$

### 5.7 Determinação dos Componentes Ativos

#### 5.7.1 Seleção da Chave Condutora

O *MOSFET* de potência deve ser cuidadosamente escolhido, pois ele deve suportar a tensão e correntes de pico ao passo que minimiza as perdas por dissipação de potência. A corrente desse componente irá determinar a corrente máxima de saída do conversor *SEPIC*. (FALIN, 2008)

A tensão de pico sobre o transistor é calculada considerando-se a operação com a chave aberta e aplicando-se a LKT na malha que contém a chave e os capacitores, o que resulta em:

$$
-V_{Sw} + v_{C_p} + V_o = 0 \tag{5.43}
$$

Considerando o valor médio da tensão sobre *Cp*, tem-se:

$$
-V_{Sw} + V_s + V_o = 0 \tag{5.44}
$$

Portanto,

$$
V_{Sw} = V_s + V_o \tag{5.45}
$$

A corrente de pico é calculada considerando-se a operação com a chave fechada e aplicando-se a LKC ao nó que une o indutor *L*1, o capacitor *C<sup>p</sup>* e a chave, o que resulta em:

$$
I_{Sw}(pico) = I_{L_1}(pico) + I_{L_2}(pico)
$$
\n(5.46)

As correntes de pico nos indutores, por sua vez, são calculadas da seguinte forma:

$$
I_{L_1}(pico) = I_{L_1} + \frac{\Delta i_{L_1}}{2} \tag{5.47}
$$

$$
I_{L_2}(pico) = I_{L_2} + \frac{\Delta i_{L_2}}{2} \tag{5.48}
$$

Outro parâmetro relevante é a capacidade que o dispositivo tem de dissipar calor. À temperatura ambiente, a potência dissipada deve ser maior que a soma das perdas por condução (uma função do parâmetro *rDS*(*on*), correspondente à resistência da chave quando ligada) e das perdas por chaveamento (uma função da carga na porta), para que não seja necessário acoplar um dissipador de calor à chave. A equação 5.49 detalha como calcular a potência dissipada pelo *MOSFET*.

$$
P_{Sw} = I_{Sw}^{2}(RMS) \times r_{D}S(on) \times D_{s} + I_{Sw}(pico) \times V_{Sw} \times \frac{t_{Rise} + t_{Fall}}{2} \times f_{Sw}
$$
 (5.49)

*tRise* representa o tempo de subida da porta de Sw, enquanto que *tF all* representa o tempo de descida. A corrente *RMS* na chave, por sua vez, é dada por:

$$
I_{Sw}(RMS) = \frac{I_{L_1}}{\sqrt{D}}\tag{5.50}
$$

#### 5.7.2 Seleção do Diodo

O diodo deve ser capaz de suportar a mesma corrente de pico do transistor, bem como uma tensão reversa superior a tensão máxima suportada pelo *MOSFET*. A tensão reversa deve ser calculada considerando-se a operação com a chave fechada, conforme a seguinte equação:

$$
V_{D_s}(rev) = V_o - (-v_{L_2})
$$
\n(5.51)

Utilizando o valor médio de  $v_{L_2}$ , resulta em:

$$
V_{D_s}(rev) = V_o + V_s \tag{5.52}
$$

Por fim, tendo em vista que a corrente média no diodo é a mesma da corrente média de saída, o diodo deve ter condições de dissipar:

$$
P_{D_s} = I_o + V_{D_s} \tag{5.53}
$$

*V<sup>D</sup><sup>s</sup>* representa a tensão direta do dispositivo, considerando-o como um elemento não-ideal, visto que apresenta uma resistência, mesmo que pequena, quando no estágio de condução.

### 5.8 Dimensionamento do Conversor

A Tabela 3 mostra os parâmetros conhecidos do projeto do conversor, a partir dos quais os componentes serão selecionados. Os cálculos das indutâncias mínimas foram realizados admitindo-se uma variação máxima nas correntes em cada indutor de 40%. Portanto,

$$
\Delta I_L = 40\% I_L \tag{5.54}
$$

Tabela 3 – Especificações de projeto

| Parâmetro                   | Valor |
|-----------------------------|-------|
| $V_s$ (V)                   | 12    |
| $V_o$ (V)                   | 29    |
| $I_o(A)$                    | 6     |
| $f_{Sw}$ (kHz)              | 100   |
| $V_{C_p}$ (V)               | 12    |
| $\Delta V_{C_{\alpha}}$ (%) | 5,5   |

Fonte: a própria autora

A Tabela 4 mostra os cálculos realizados e os componentes selecionados.

| Equação | Resultado                                       | Componente selecionado                        |
|---------|-------------------------------------------------|-----------------------------------------------|
| 5.14    | $D = 0.71$                                      |                                               |
| 5.19    | $I_{L_1} = 14,50 \text{A}$                      |                                               |
| 5.54    | $\Delta I_{L_1}(max) = 5,80 \text{A}$           |                                               |
| 5.54    | $\Delta I_{L_2}(max) = 2{,}40\text{A}$          |                                               |
| 5.47    | $I_{L_1}(pico) = 15,95A$                        |                                               |
| 5.47    | $I_{L_2}(pico) = 6{,}60\text{Å}$                |                                               |
| 5.34    | $L_{1_{min}} = 29,3 \mu H$                      | $94\mu H$ ; toroidal; $100kHz$ ; $34A$        |
| 5.36    | $L_{2_{min}} = 7\overline{0,7\mu H}$            | $94\mu H$ ; toroidal; $100kHz$ ; $20A$        |
| 5.39    | $C_{p_{min}} = 64, 3 \mu F$                     | $8 \times 10 \mu F$ em paralelo; SMD cerâmico |
| 5.42    | $C_{o_{min}} = 27, 0 \mu \overline{F}$          | $4 \times 10 \mu F$ em paralelo; SMD cerâmico |
| 5.45    | $V_{Sw} = V_{D_s}(rev) = 41V$                   | <i>MOSFET</i> IRFP150                         |
| 5.46    | $I_{Sw}(pico) = I_{D_s}(pico) = 23\overline{A}$ | Diodo Schottky STTH20R04                      |
| 5.49    | $P_{Sw} = 21,21W$                               |                                               |

Tabela 4 – Cálculo dos demais parâmetros do conversor SEPIC

Fonte: a própria autora

# 6 SIMULAÇÃO DO CONVERSOR CC-CC SEPIC

## 6.1 Simulação em Malha Aberta

Para simulação, foi utilizado o software LTspice XVII. A Figura 10 ilustra o esquemático do circuito:

Figura 10 – Esquemático do conversor SEPIC no ambiente de simulação

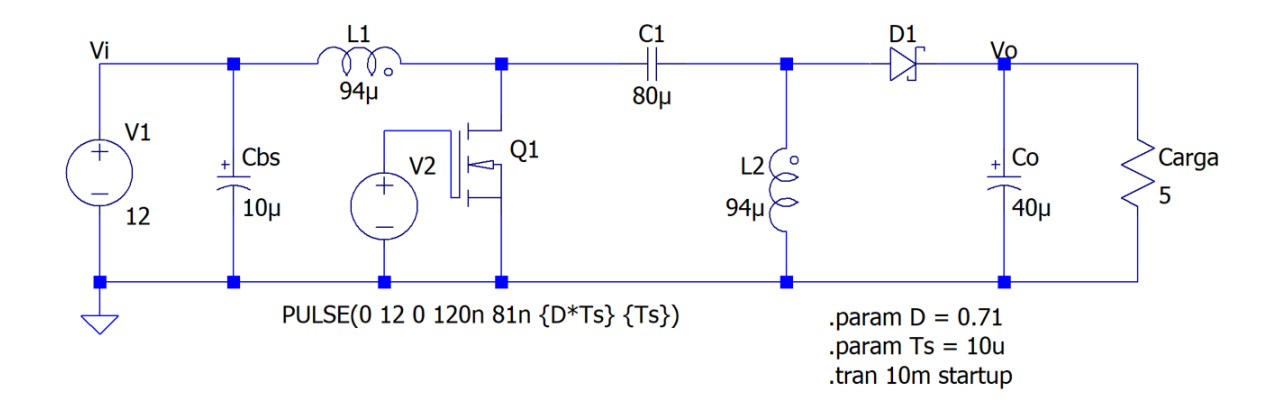

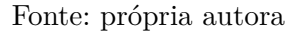

As seguintes respostas foram obtidas:

#### 6.1.1 Corrente no Indutor 1

#### 6.1.1.1 Variação da Corrente no Indutor 1

A Figura 12 mostra a variação na corrente do indutor *L*1, cujo valor foi 834,31mA, de ordem bem inferior ao valor máximo admitido de 14*,* 5 × 40% = 5*,* 80*A*. Sendo assim, conclui-se que é coerente utilizar o indutor escolhido.

#### 6.1.2 Corrente no Indutor 2

#### 6.1.2.1 Variação da Corrente no Indutor 2

A Figura 14 mostra a variação na corrente do indutor *L*2, cujo valor foi 749,17mA, de ordem bem inferior ao valor máximo admitido de  $6,0 \times 40\% = 2,40A$ . Sendo assim,

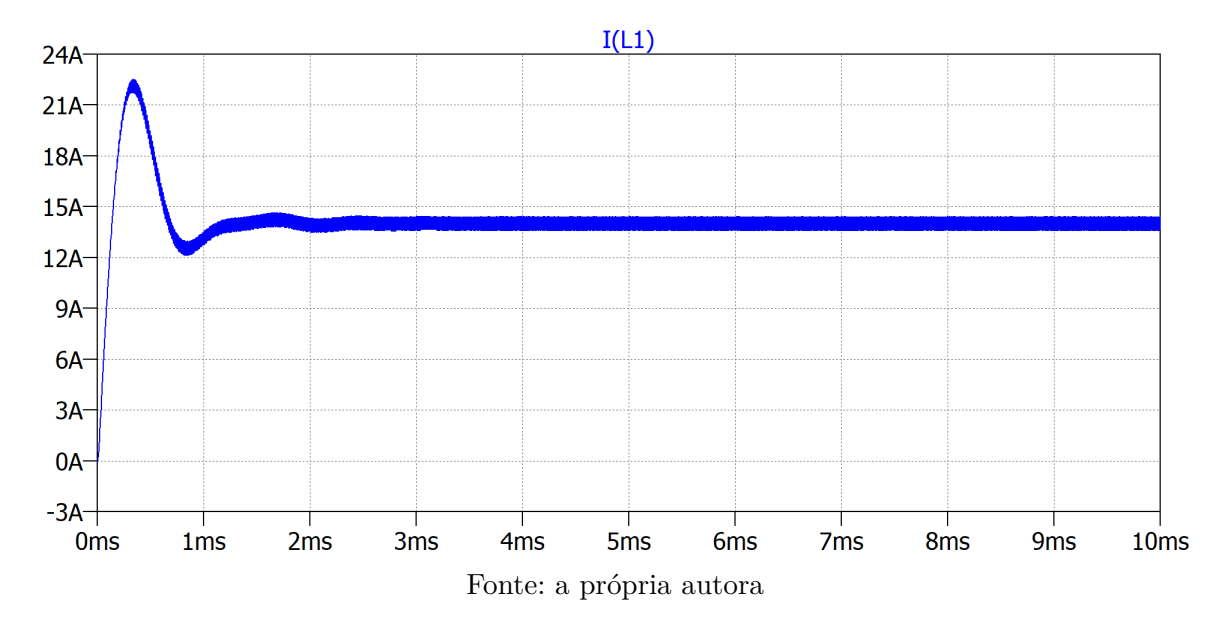

Figura 11 – Corrente no indutor 1

Figura 12 – Variação da corrente no indutor 1

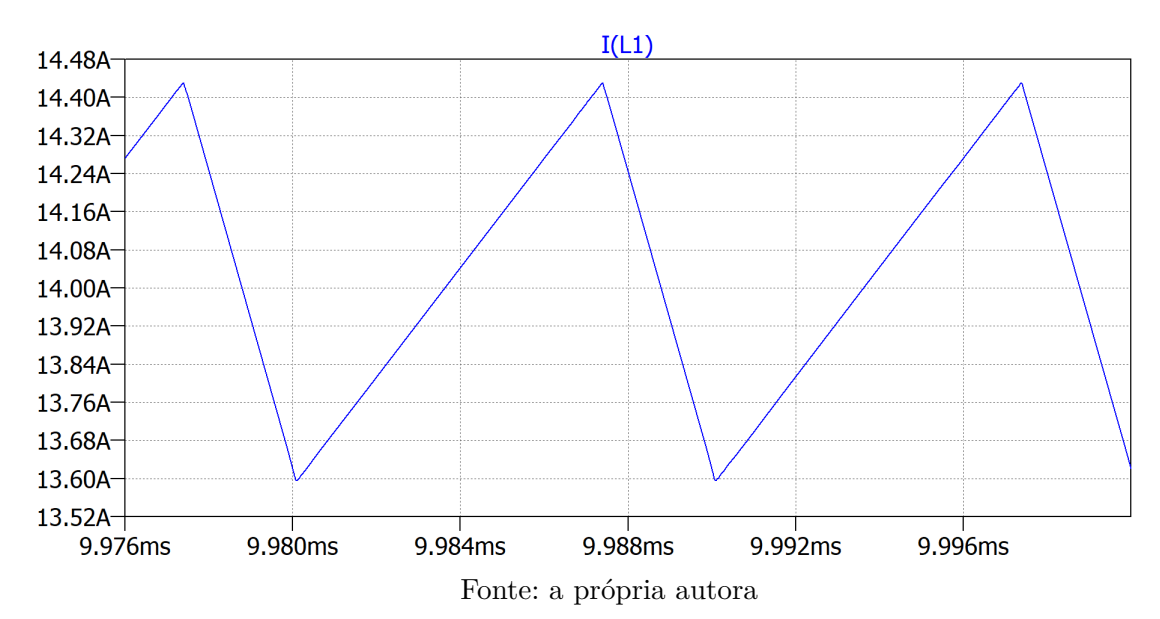

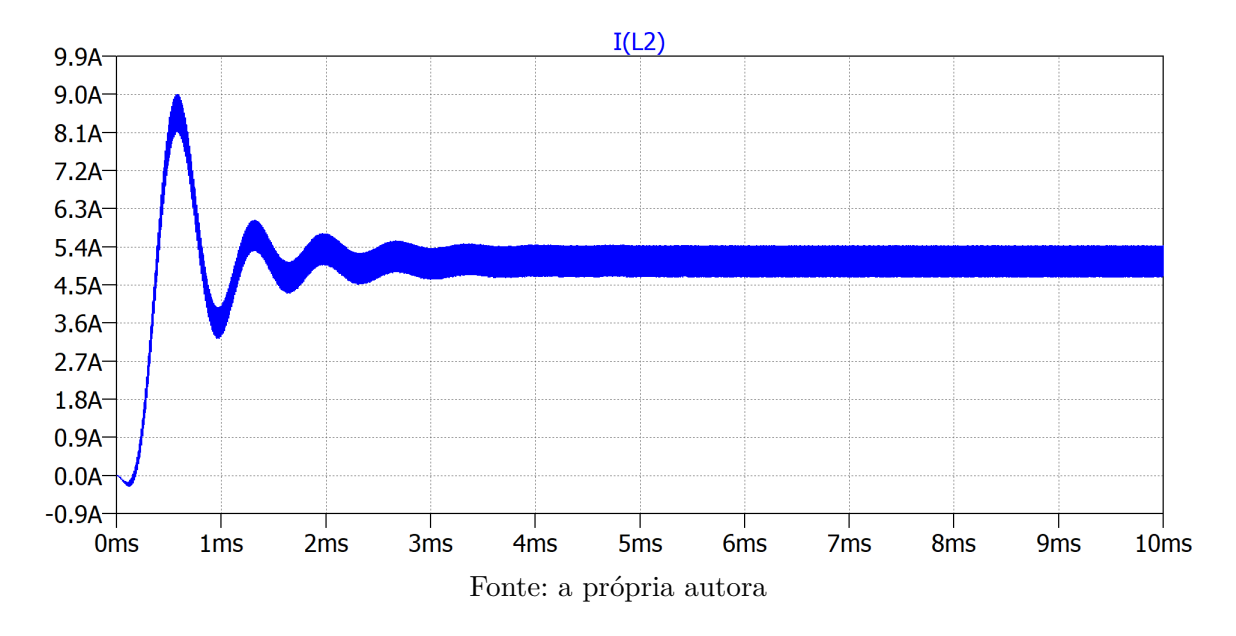

Figura 13 – Corrente no indutor 2

conclui-se que é coerente utilizar o indutor escolhido.

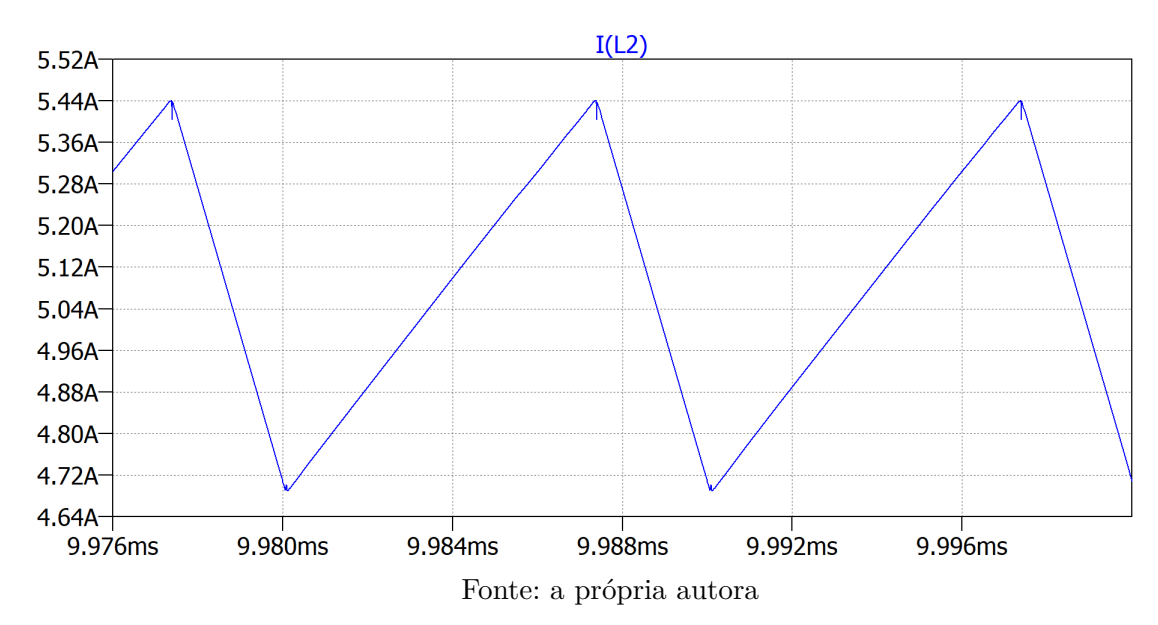

Figura 14 – Variação da corrente no indutor 2

### 6.1.3 Resposta na Saída do Conversor

6.1.3.1 Tensão na Saída do Conversor

#### 6.1.3.1.1 Variação da Tensão na Saída do Conversor

A Figura 16 ilustra a variação na tensão de saída, cujo valor foi 1,45V, inferior ao valor máximo admitido de  $29 \times 5,5\% = 1,60V$ . Sendo assim, conclui-se que é coerente

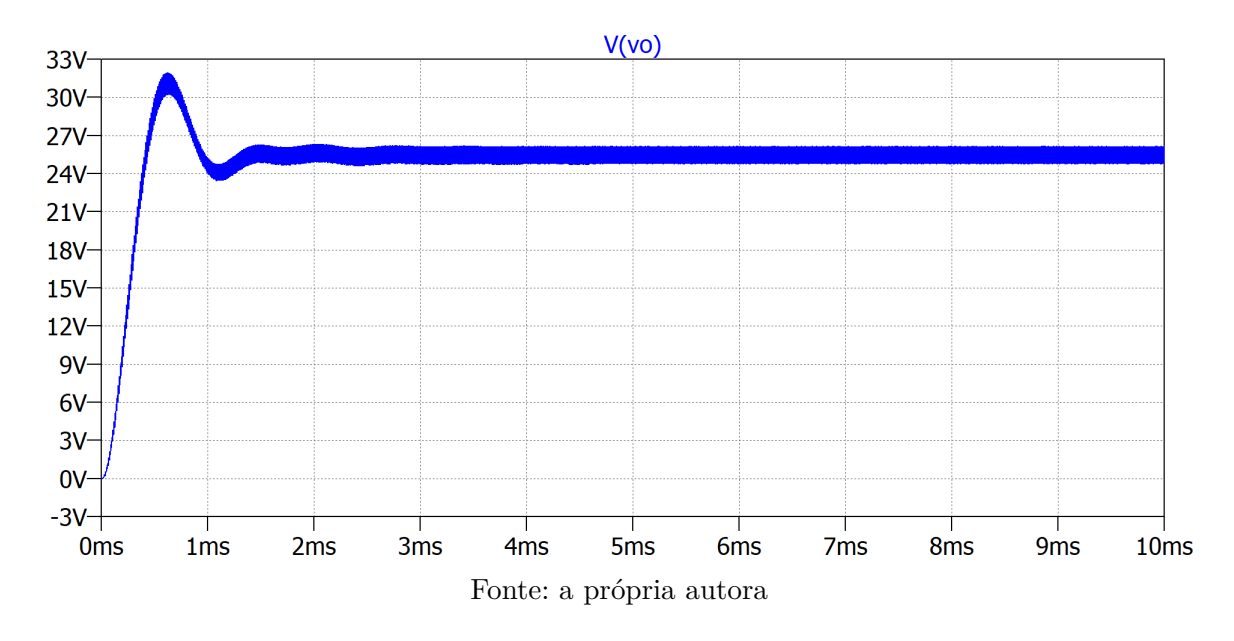

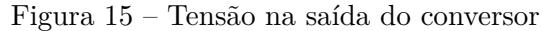

utilizar o capacitor de saída escolhido.

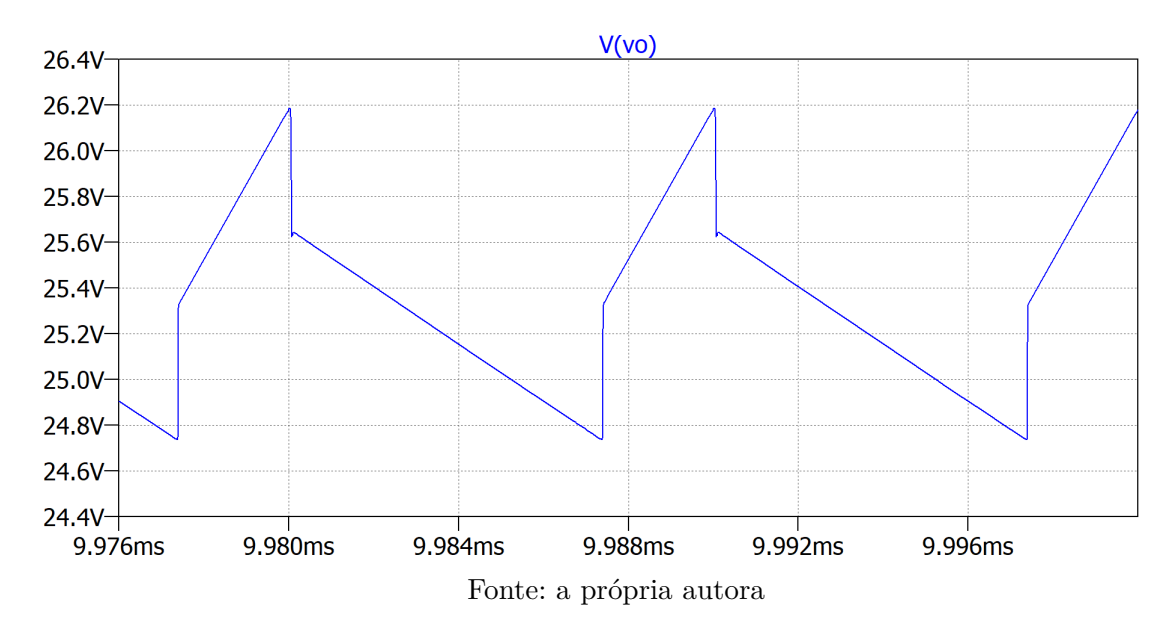

Figura 16 – Variação da tensão na saída do conversor

#### 6.1.3.2 Corrente na Saída do Conversor

Um outro aspecto que merece atenção é o valor médio da tensão e da corrente de saída do conversor, visto que são parâmetros importantes para que os módulos Peltier operem como desejado, mantendo o líquido refrigerado a 5°C assim como uma diferença de temperatura entre as faces quente e fria de 20°C.

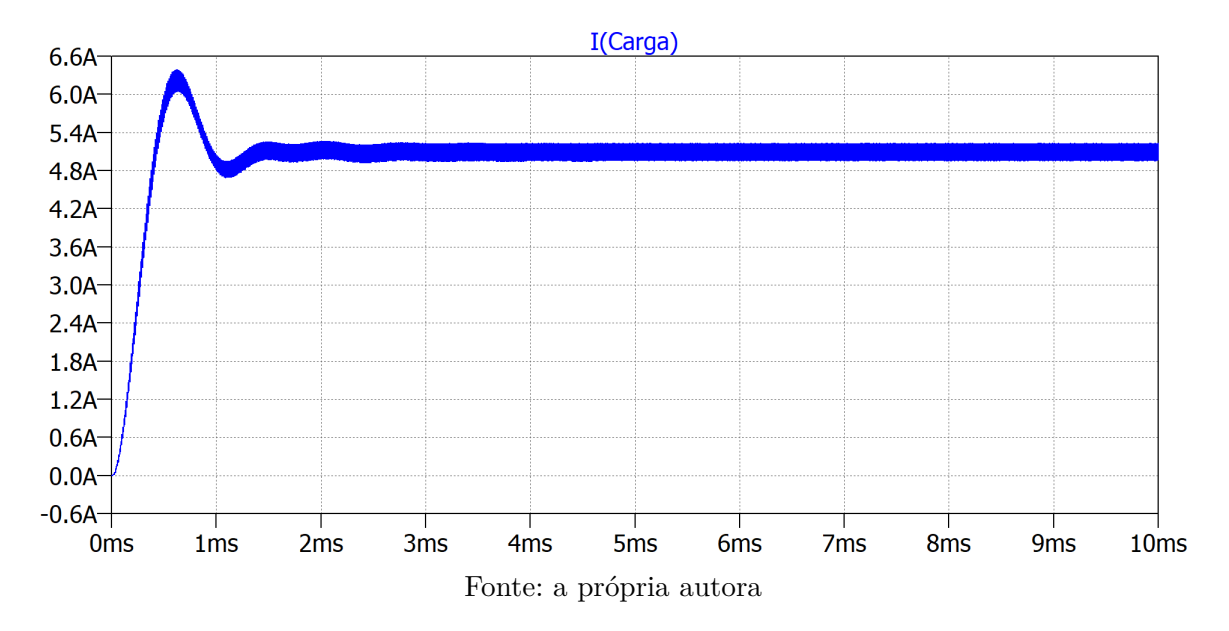

Figura 17 – Corrente na saída do conversor

É possível concluir, todavia, simplesmente ao se observar a figura 15 e a figura 17, que os valores médios da tensão e corrente de saída não alcançam os esperados de 29V e 6A, respectivamente.

Tais discrepâncias de valores são esperadas no que diz respeito ao funcionamento de qualquer conversor, pois as perdas por condução e chaveamento naturalmente reduzem a eficiência do circuito. Uma solução para o problema é realizar o controle destas variáveis. Para que isso seja possível, é imprescindível que um sistema de controle "tome conhecimento" dos valores destas grandezas. O projeto da PCI leva isto em consideração.

# 7 PROJETO DA PCI DO CONVERSOR CC-CC SEPIC

Este capítulo traz, em detalhes, o projeto da PCI do conversor *SEPIC*. Para tal, fez-se uso do *software* Altium. Além de todos os componentes mencionados previamente, o projeto da placa conta com a inclusão da plataforma de prototipagem eletrônica TM4C123G *LaunchPad* - fabricada pela *Texas Instruments*, baseada na arquitetura ARM Cortex-M4F - e de sensores de tensão e corrente. A presença de tais componentes deixa evidente a intenção de se implementar o controle das variáveis de tensão e corrente na saída do conversor, pois, como mencionado no Capítulo 6, estas variáveis não atingem os valores esperados, sendo, portanto, o objetivo mantê-las constantes nos valores pré-estabelecidos.

### 7.1 Esquemático

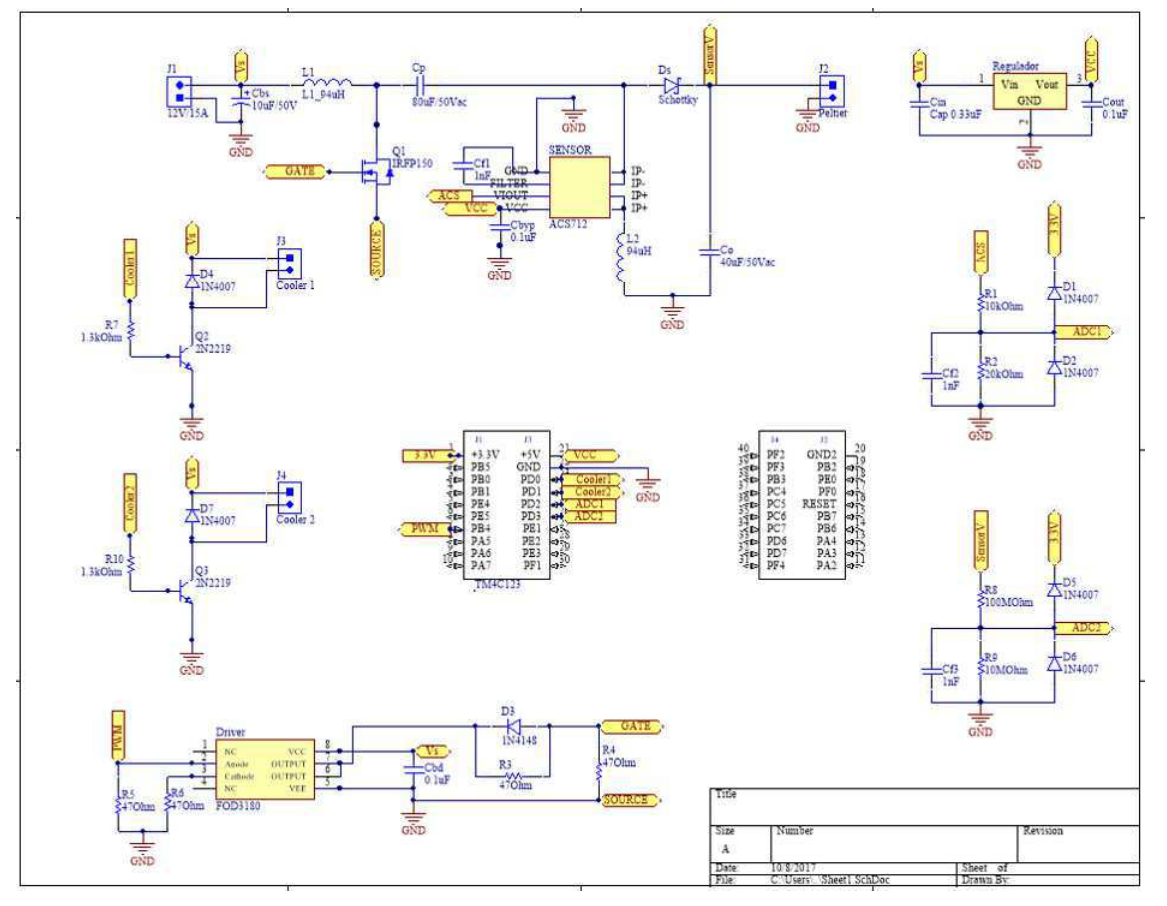

Figura 18 – Esquemático completo do conversor SEPIC

Fonte: a própria autora

#### 7.1.1 Regulador de Tensão

Escolheu-se o regulador de tensão L7805CV para a aplicação. Seu circuito, mostrado na Figura 19, está em conformidade com o circuito de aplicação sugerido pelo fabricante. A tensão de entrada *V<sup>s</sup>* é a fornecida pela bateria do veículo e a tensão *VCC* é regulada em 5V. Este sinal tem como finalidade alimentar o microcontrolador.

Figura 19 – Esquema do Regulador de Tensão L7805CV

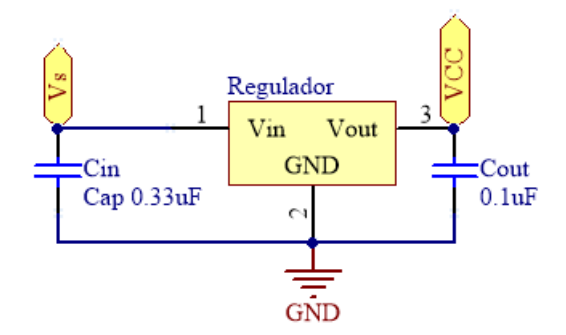

Fonte: a própria autora

#### 7.1.2 Microcontrolador

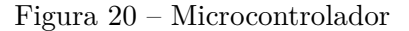

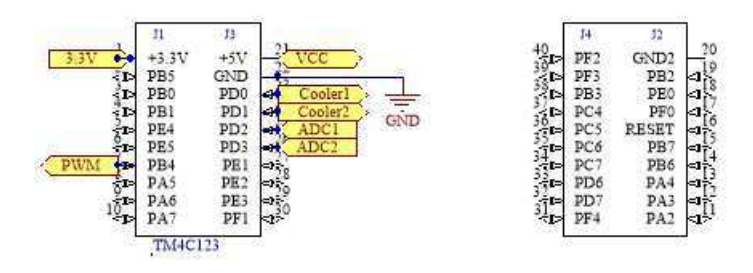

Fonte: a própria autora

### 7.1.3 Conversor SEPIC

Na imagem , representativa do conversor *SEPIC*, é possível notar a presença do circuito integrado ACS712 em série com o indutor do estágio de saída. Este CI é um sensor de efeito Hall, cuja função é o sensoriamento da corrente de saída do conversor. Resumindo seu funcionamento, o valor de corrente é convertido em tensão, que deve ser lido pelo microcontrolador. Também é possível notar a presença da porta denominada SensorV, conectada à saída. Sua finalidade é medir a tensão de saída, que também será lida pelo microcontrolador.

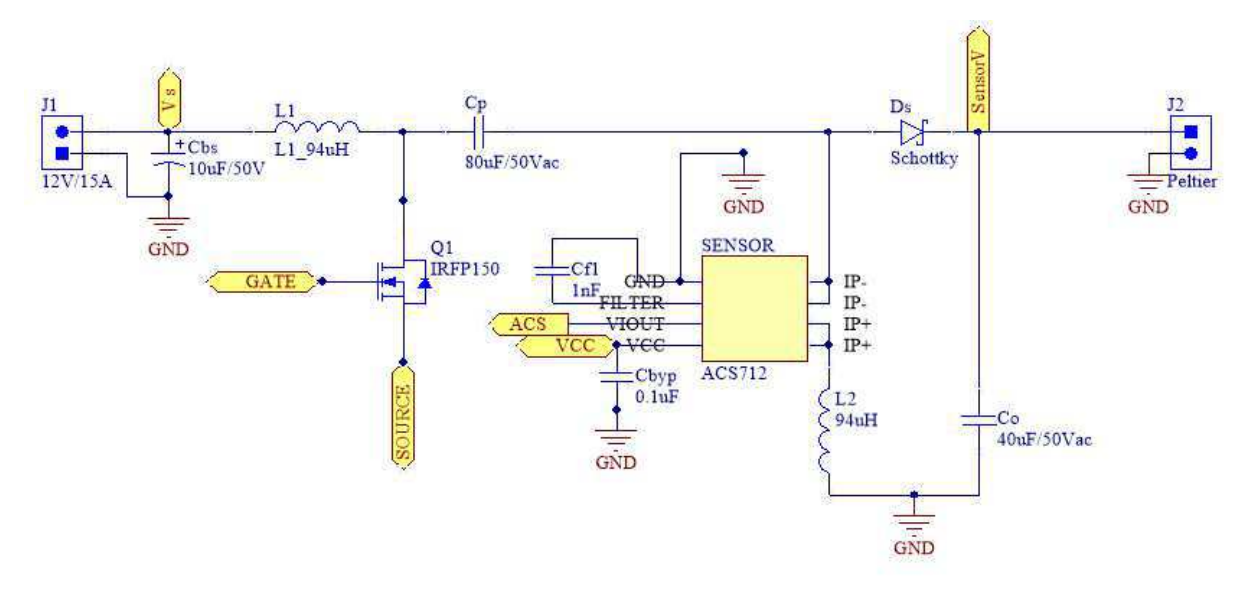

Figura 21 – Conversor SEPIC

Fonte: a própria autora

#### 7.1.4 Circuitos de Condicionamento de Sinal

O circuito representado pela Figura 22 recebe o resultado da medição de corrente pelo sensor ACS712. Como o microcontrolador não admite tensões de entrada superiores a 3,3V, é preciso realizar o condicionamento deste sinal, a fim de evitar que qualquer valor acima desse limite venha a danificar a placa.

O sinal proveniente da porta ACS possui um valor máximo de 4,5V, de acordo com informação contida na folha de dados do fabricante do sensor de corrente. O valor após o condicionamento de sinal é calculado conforme a equação 7.1:

$$
ADC_1 = ACS \frac{R_2}{R_1 + R_2} = 3V \tag{7.1}
$$

O circuito representado pela Figura 23 recebe o resultado da medição de corrente pelo sensor de tensão.

O sinal proveniente da porta SensorV possui um valor máximo de 29V. O valor após o condicionamento de sinal é calculado conforme a equação 7.2:

$$
ADC_2 = Sensor V \frac{R_9}{R_8 + R_9} \approx 2,64V \tag{7.2}
$$

#### 7.1.5 Driver

O *driver* é um dispositivo que possui duas finalidades, o condicionamento do sinal *PWM* gerado pelo microcontrolador e a proteção do circuito de comando. É apropriado para aplicações de chaveamento de *MOSFETs* em alta frequência usados em inversores

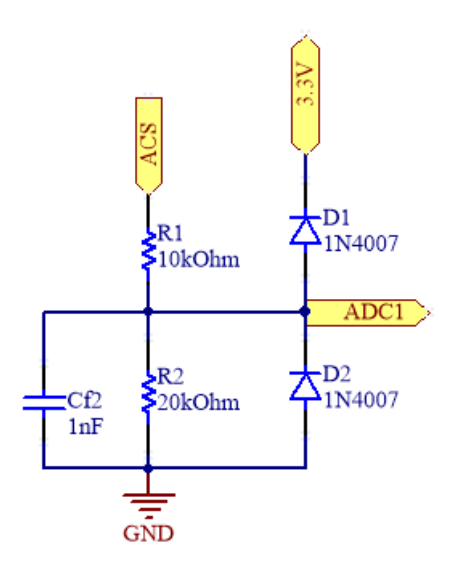

Figura 22 – Condicionamento da saída do sensor de corrente

Fonte: a própria autora

Figura 23 – Condicionamento da saída do sensor de tensão

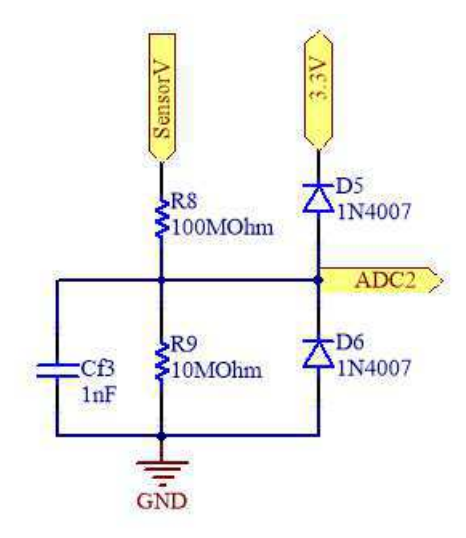

Fonte: a própria autora

Figura 24 – Circuito Driver

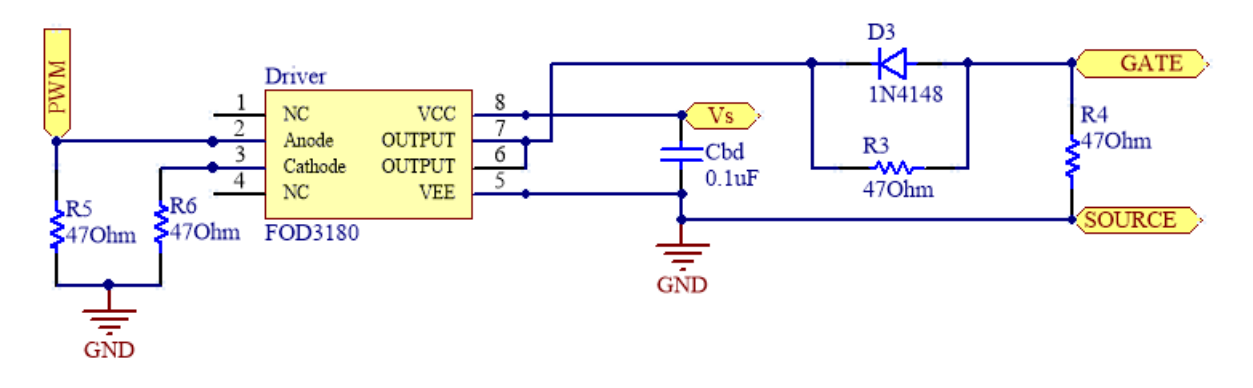

Fonte: a própria autora

aplicados ao controle de motores e de conversores CC-CC de alta frequência. O componente escolhido foi o CI FOD3180, fabricado pela *Fairchild Semiconductor*.

O condicionamento é importante, pois o sinal *PWM* gerado pela placa não é suficiente para chavear o transistor, em termos de amplitude. Utilizando-se o *driver*, o sinal *PWM* tem um ganho em amplitude, que passa de 3,3V para  $V_{CC} - V_{EE}$ , ou seja, 12V. Quanto a proteção, ela se dá pelo fato de este ser um dispositivo com acoplamento óptico, ou seja, não há uma conexão elétrica entre o circuito de comando e o circuito de força.

#### 7.1.6 Circuitos para Acionamento dos Coolers

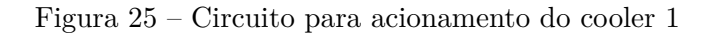

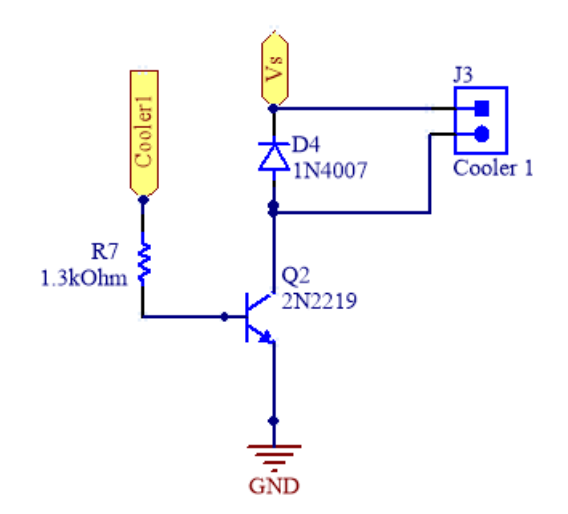

Fonte: a própria autora

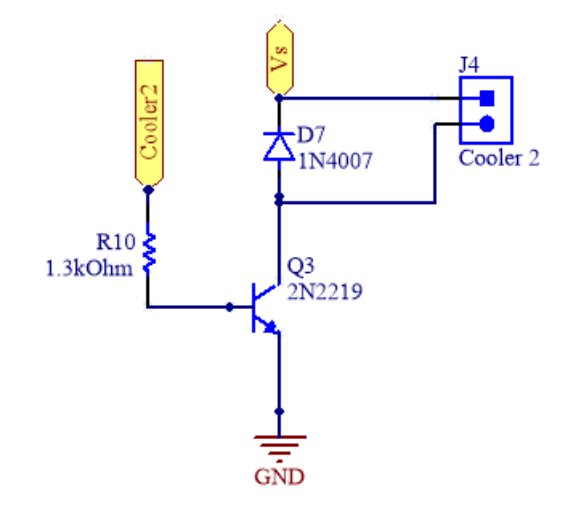

Figura 26 – Circuito para acionamento do cooler 2

Fonte: a própria autora

Seja  $I_C = 0.60$ A, corrente demandada pelos *coolers*, e  $h_{FE} = 300$ , tem-se:

$$
I_B = \frac{I_C}{h_{FE}} = 2mA \tag{7.3}
$$

A resistência de base máxima necessária para polarizar o transistor é calculada da seguinte forma:

$$
R_B = \frac{3, 3 - V_{BE}}{I_B} = 1,3k\Omega
$$
\n(7.4)

### 7.1.7 Placa de Circuito Impresso

No PCI foram introduzidos modelos genéricos em 3D dos componentes, com exceção do microcontrolador, de modo a oferecer uma noção da dimensão do espaço ocupado por cada componente. As Figuras 27 e 28 trazem uma visão superior e inferior da placa, respectivamente, onde foram alocados os componentes do tipo *SMD*.

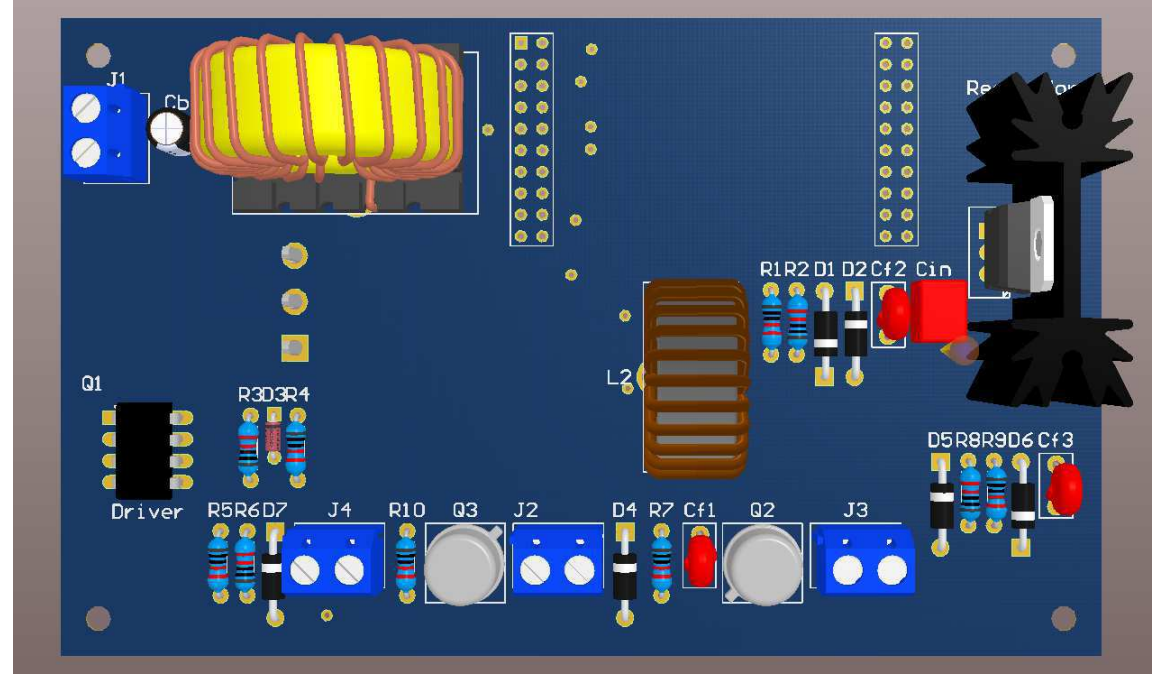

Figura 27 – Visão 3D superior da PCI

Fonte: a própria autora

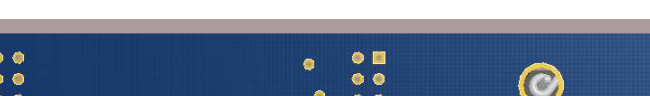

Figura 28 – Visão 3D inferior da PCI

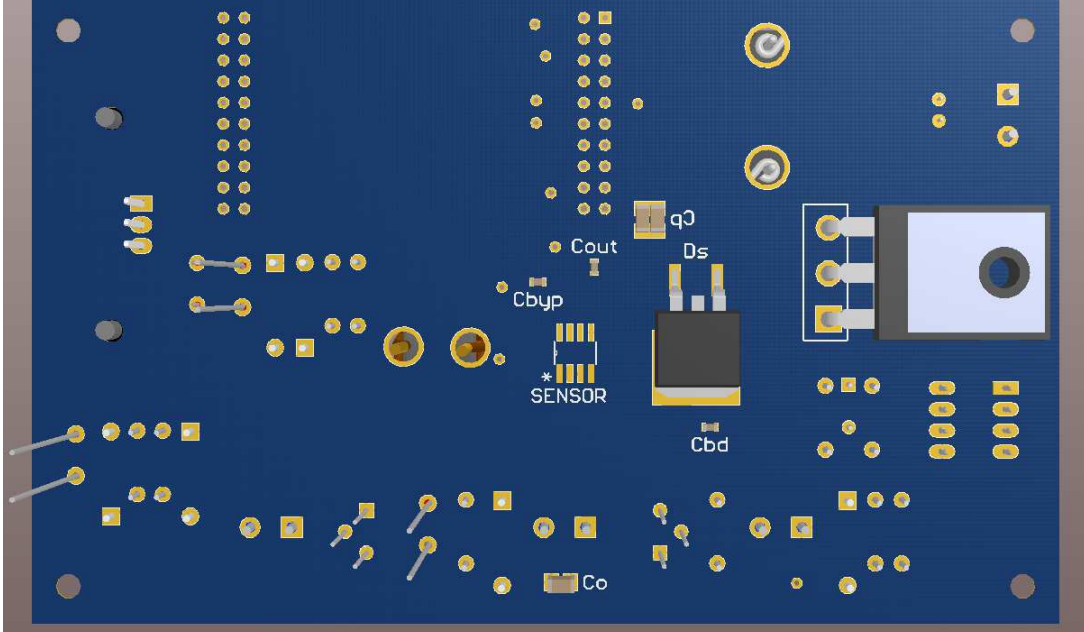

Fonte: a própria autora

# 8 CONCLUSÃO

Este trabalho trouxe uma abordagem breve sobre o princípio da termoeletricidade e sua relação com o módulo Peltier, dispositivo pensado como elemento refrigerador da aplicação proposta. Por conseguinte, mostrou-se como determinar a carga térmica do elemento a ser refrigerado, de modo a obter parâmetros iniciais de um conversor CC-CC.

Foram revisados, também, conceitos básicos dos conversores CC-CC chaveados, detalhando-se o conversor *SEPIC*, candidato apropriado para a aplicação. Por conseguinte, uma vez determinados os demais parâmetros do conversor, foram mostrados resultados de simulação em malha aberta, verificando-se a necessidade de implementação do controle em malha fechada. Por fim, mostrou-se o esquemático da PCI do *SEPIC*, detalhando-se cada um dos circuitos com os quais o conversor deve interagir.

Visto que montagem, testes e implementação do controle em malha fechada não foram ainda realizados, estes são os objetivos a serem alcançados a seguir.

# REFERÊNCIAS

FALIN, J. Designing dc/dc converters based on sepic topology. *Analog Applications Journal*, p. 18–23, 2008. Citado 3 vezes nas páginas 24, 29 e 32.

HART, D. *Eletrônica de Potência: análise e projetos de circuitos*. [S.l.]: ARTMED Editora S.A. e McGraw-Hill Education, 2012. Citado na página 30.

LUO, F. *Digital Power Electronics and Applications*. [S.l.]: ELSEVIER, 2005. Citado na página 21.

MCKENZIE, J. The peltier effect. SRJC. Power Point presentation for the Engr45 unit. 2005. Citado na página 17.

MOHAN, N. *Power Electronics: Converters, Applications, and Design*. [S.l.]: John Wiley & Sons, INC., 1995. Citado 3 vezes nas páginas 21, 22 e 23.